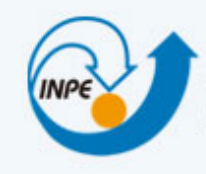

MINISTÉRIO DA CIÊNCIA, TECNOLOGIA E INOVAÇÃO **INSTITUTO NACIONAL DE PESQUISAS ESPACIAIS** 

### Sistemas de Bancos de Dados Geoespaciais

**Brasil** 

#### Evolução das Tecnologias de Bancos de Dados

Dr. Gilberto Ribeiro de Queiroz <gribeiro@dpi.inpe.br> 

#### SGBD: uma tecnologia amplamente difundida

- A tecnologia de bancos de dados tem sido um componente fundamental em quase todos os tipos de aplicações:
	- Conta bancária: depósitos e saques
	- Reservas de passagens aéreas
	- Reservas em hotéis
	- $-$  Compras de livros, CDs, DVDs e outros bens (Amazon)
	- $-$  Busca por artigos em uma revista eletrônica (Transactions of GIS ou ACM digital library)
	- Sites de mapeamento: OpenStreetMap, GoogleMaps e Bing Maps

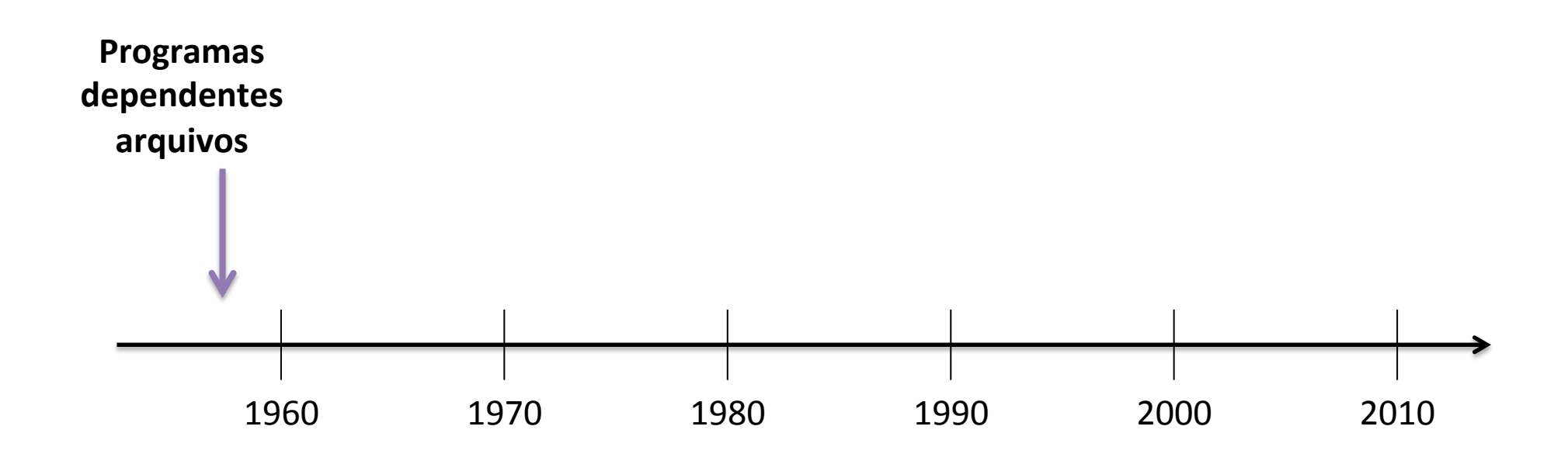

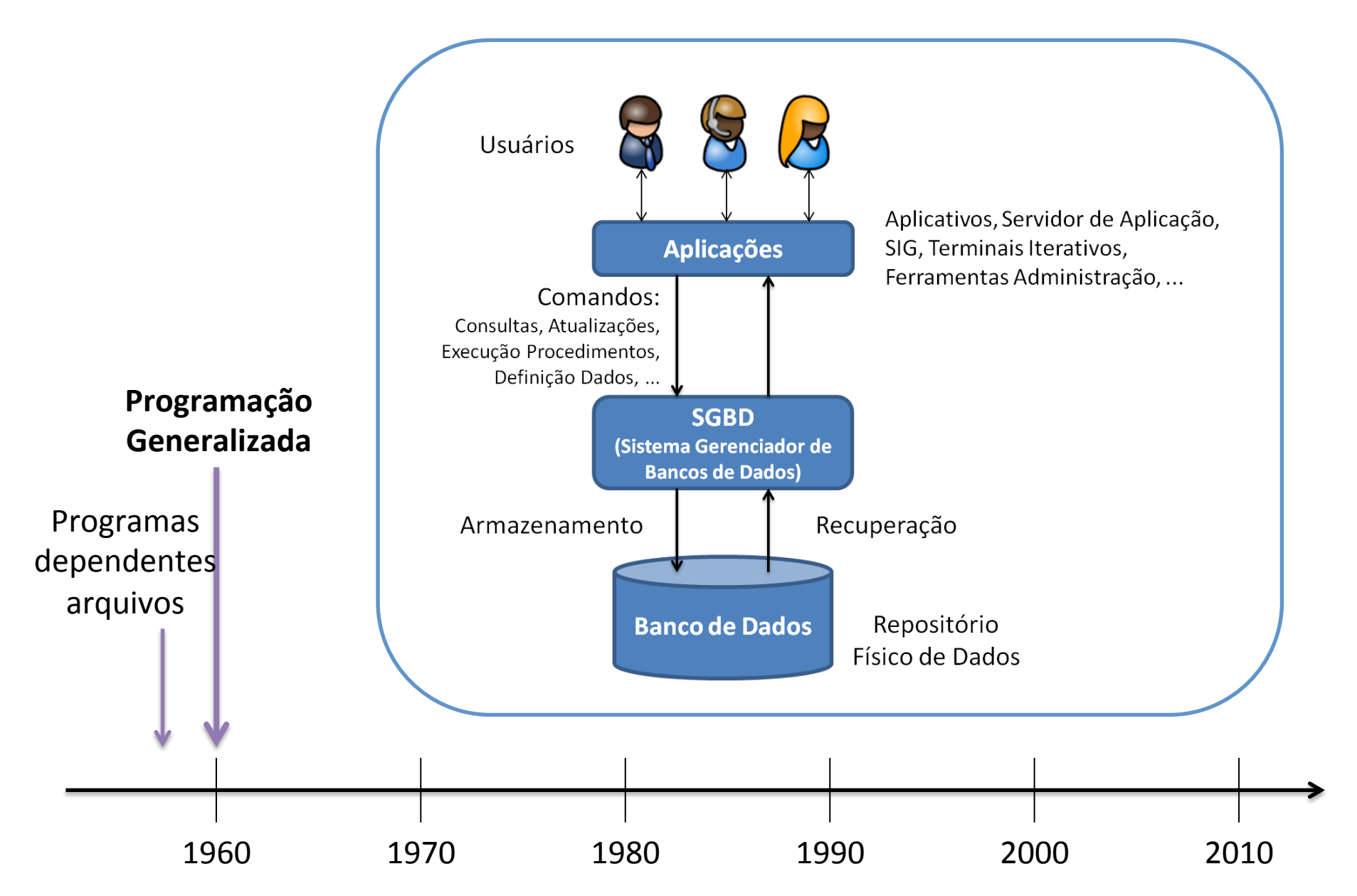

#### Sistemas de Bancos de Dados

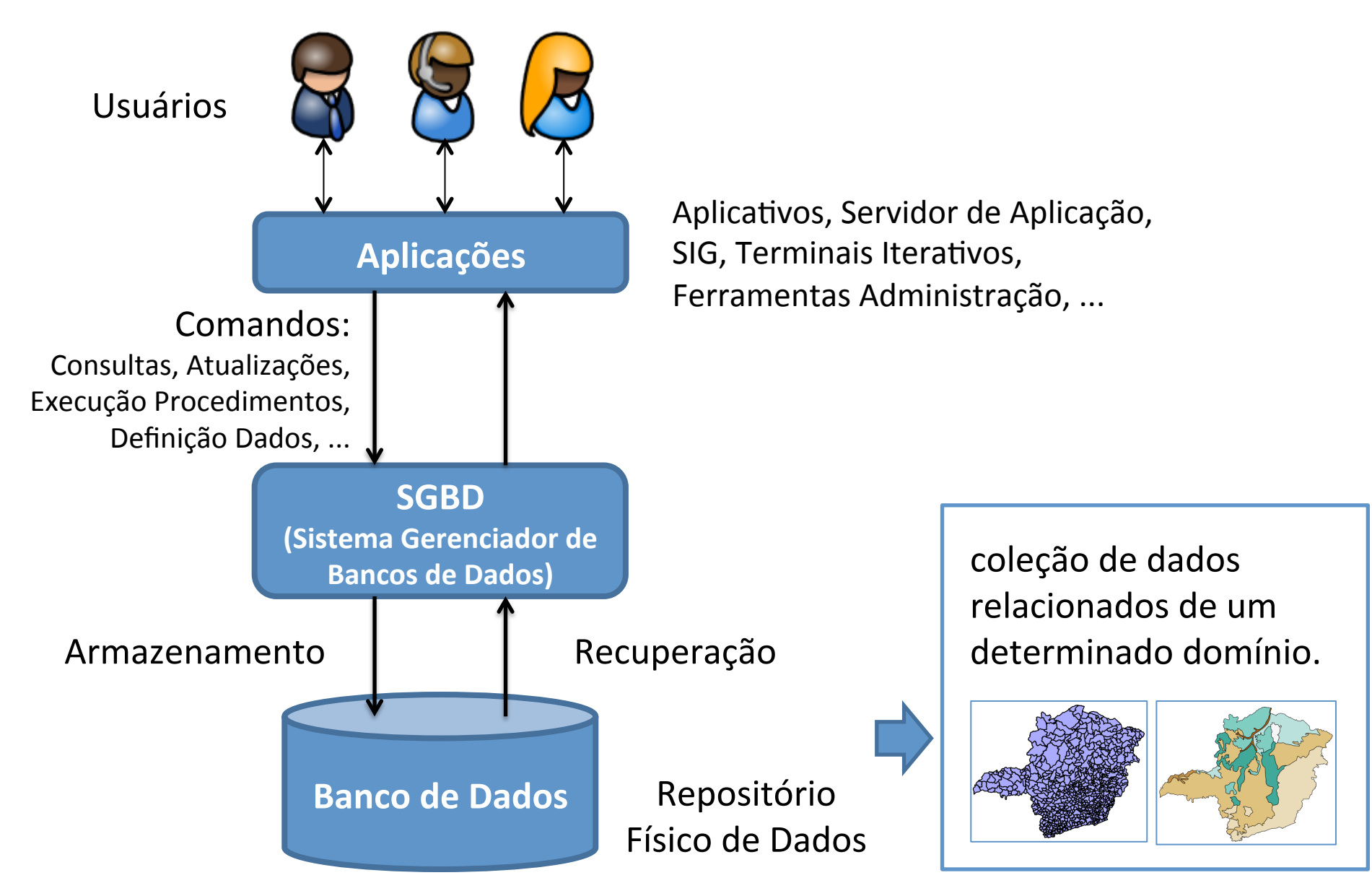

#### Sistemas de Bancos de Dados

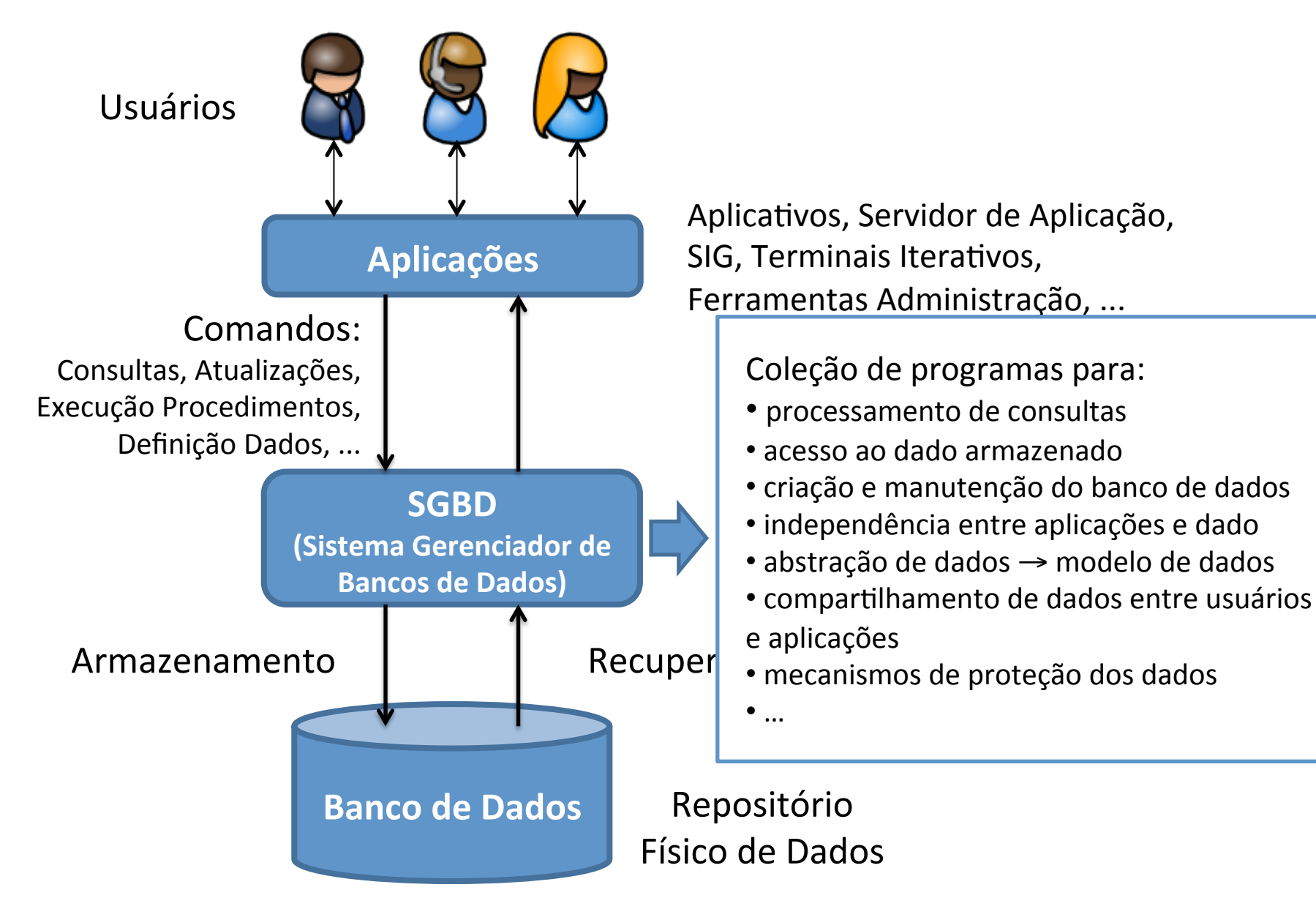

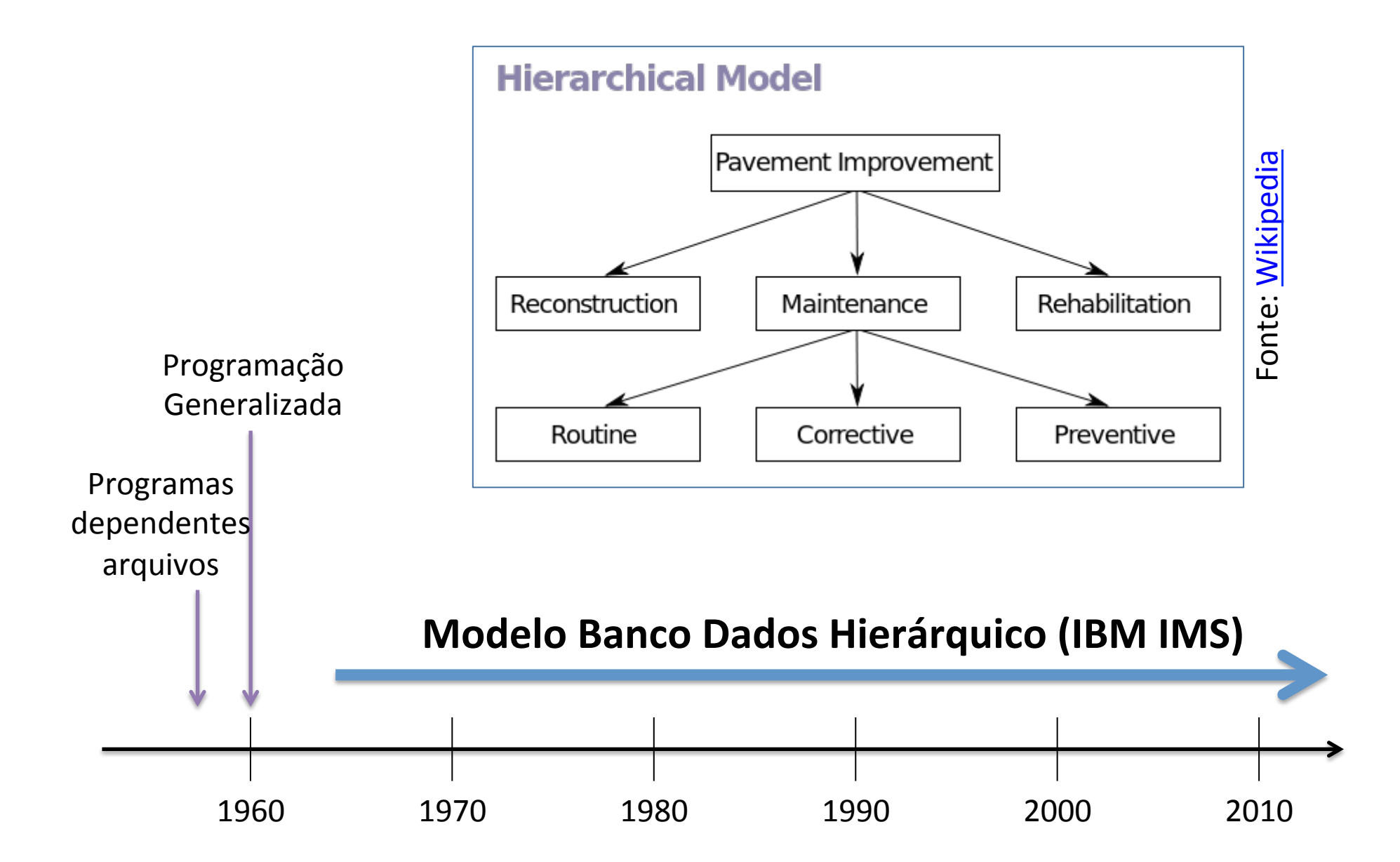

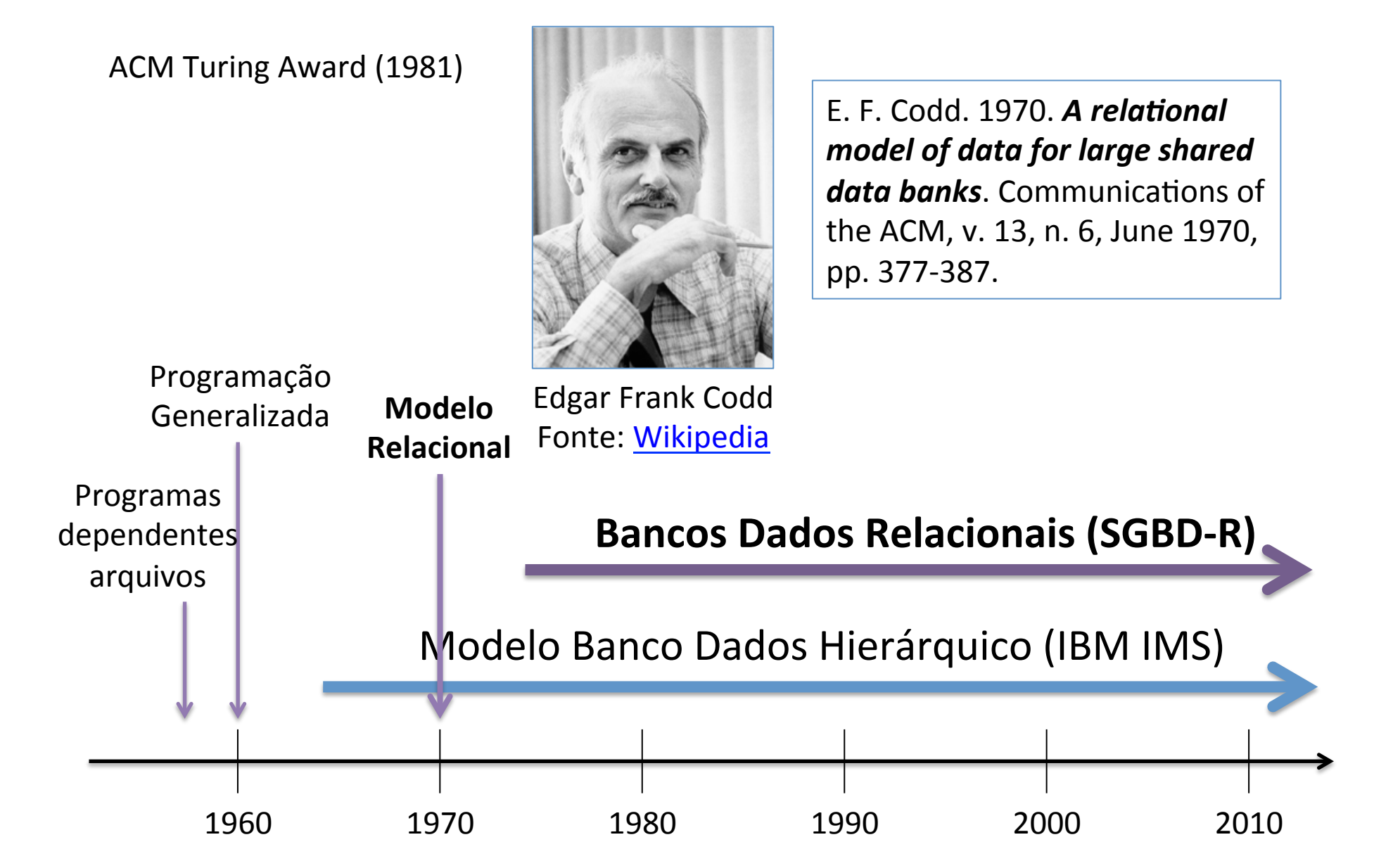

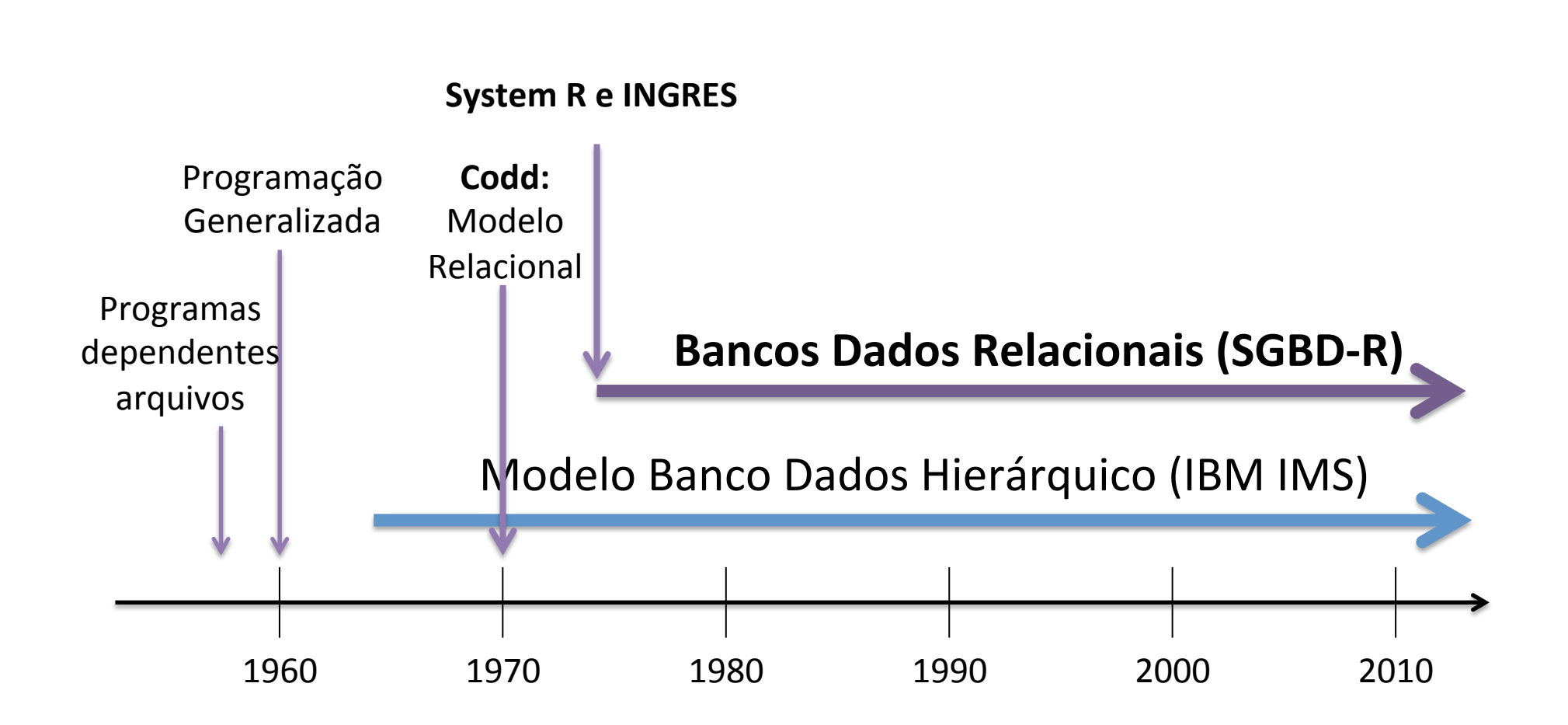

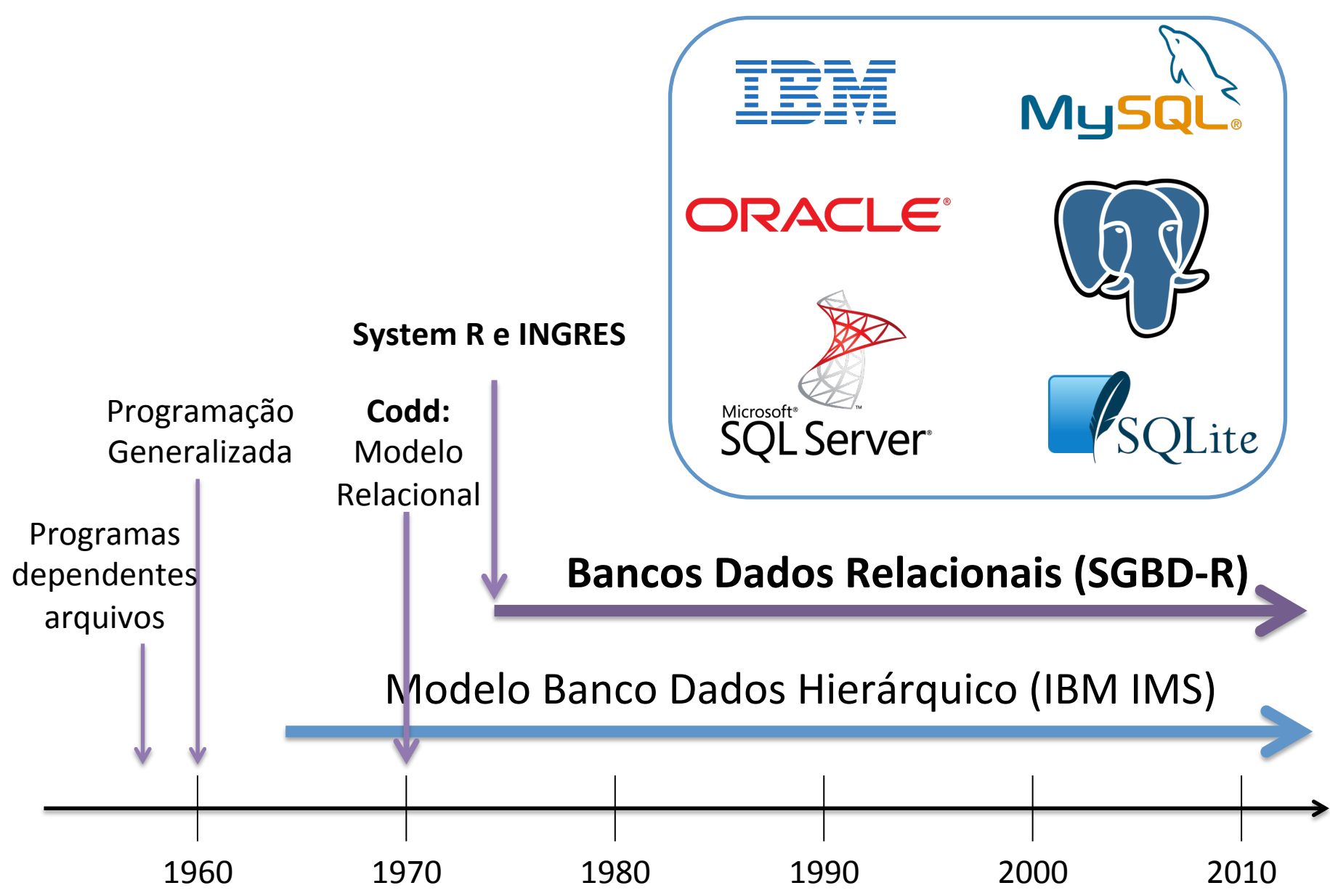

Quais são os principais conceitos em bancos de dados relacionais?

### Relação (ou Tabela)

• Um banco de dados relacional é organizado em uma coleção de relações (ou tabelas) possivelmente relacionadas entre si.

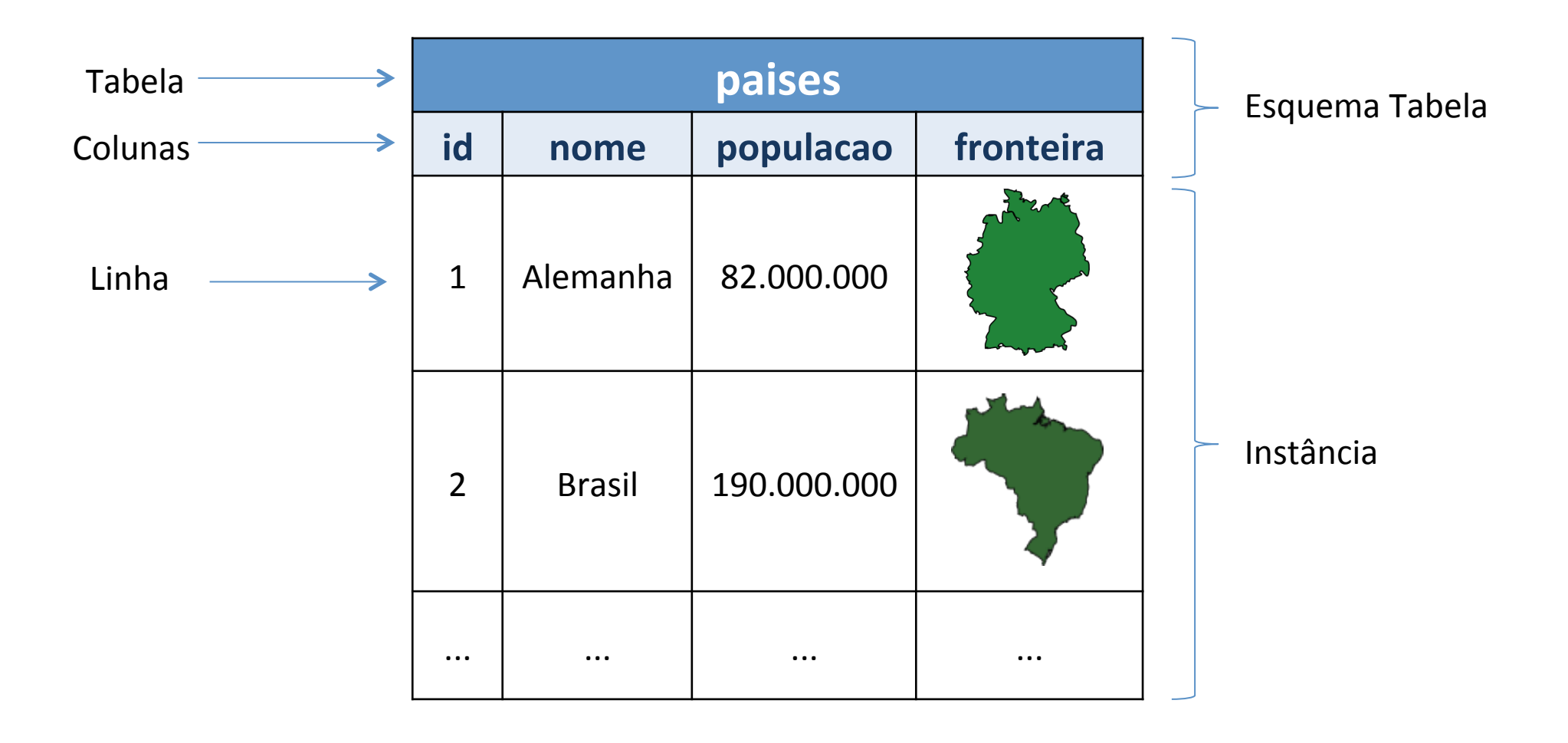

### Modelo Relacional

- Toda tabela (ou relação) possui um nome:
	- Em geral, esse nome é único dentro de um mesmo banco de dados.**\***
- As colunas de uma tabela são também chamadas de:
	- $-$  campos, domínios ou atributos.
- Cada coluna possui um nome e deve ter um tipo de dado associado:
	- Numérico, Cadeia de Caracteres, Data e Hora, Geométrico.
- As linhas também são conhecidas por:
	- tuplas ou registros.

\* Conforme veremos mais adiante os SGBD-R podem relaxar esta afirmação com o uso de esquemas (ou *namespaces*) 

#### Relacionamentos entre tabelas

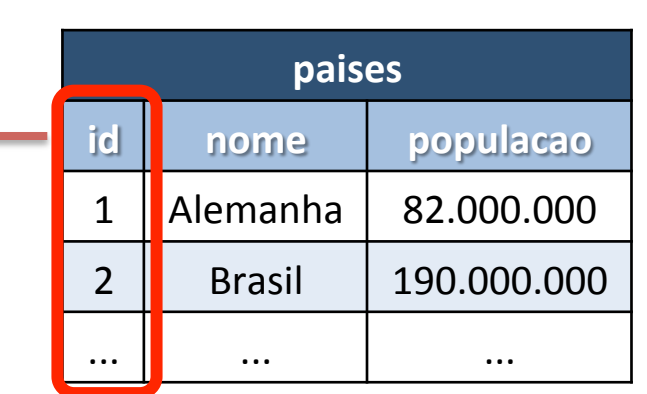

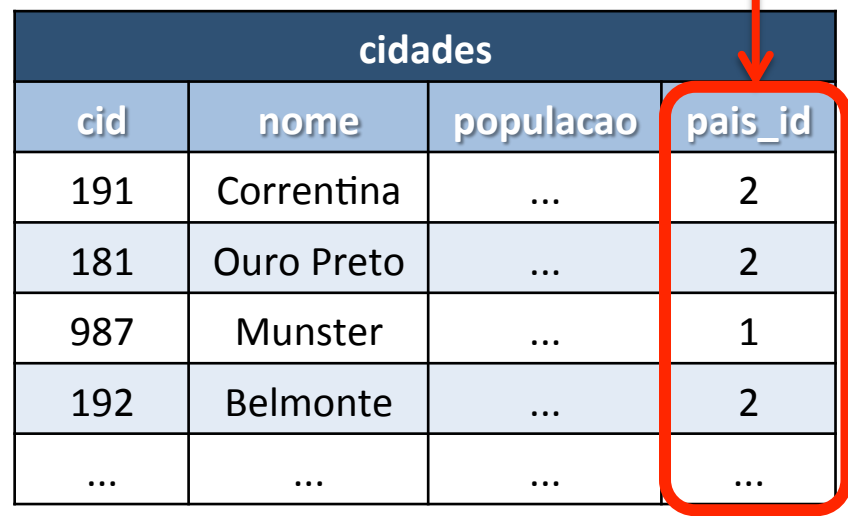

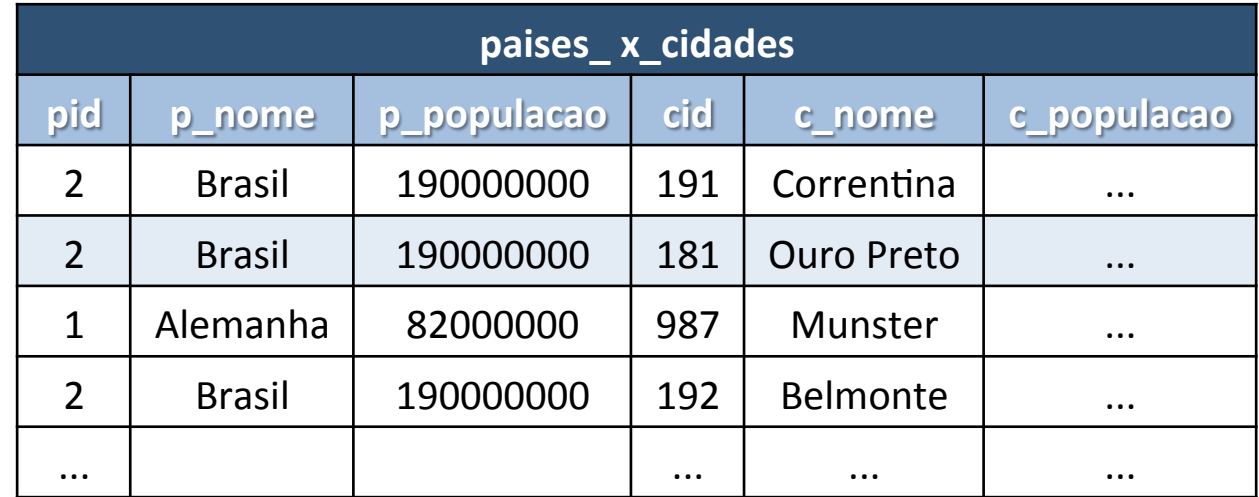

### Chave Primária (Primary Key)

• Campo ou conjunto de campos cujos valores identificam unicamente cada linha de uma tabela.

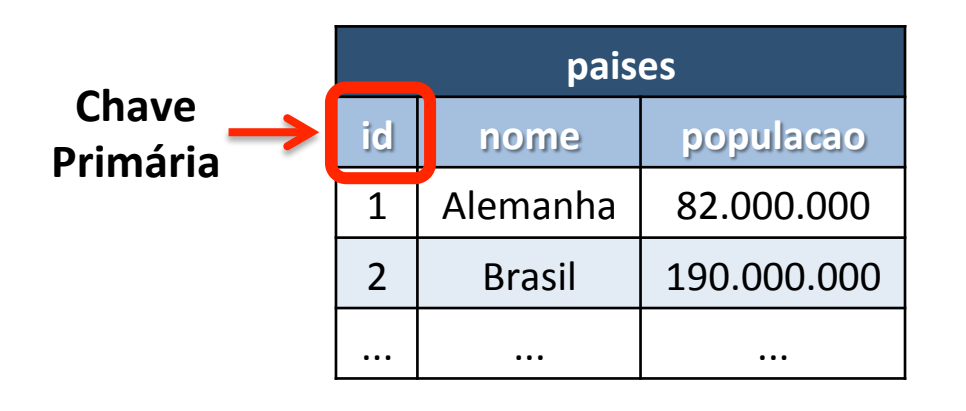

**Chave** 

**Primária** 

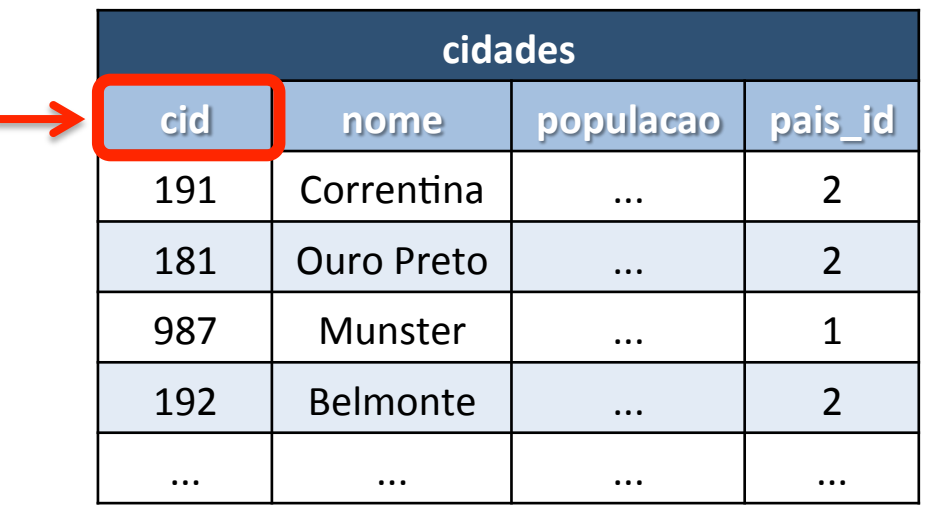

#### **Chave Primária Composta**

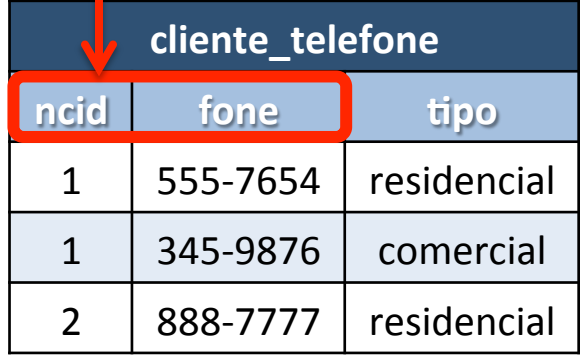

### Chave Estrangeira (Foreign Key)

• Coluna ou combinação de colunas, cujos valores aparecem necessariamente na chave primária de uma outra tabela**\***. 

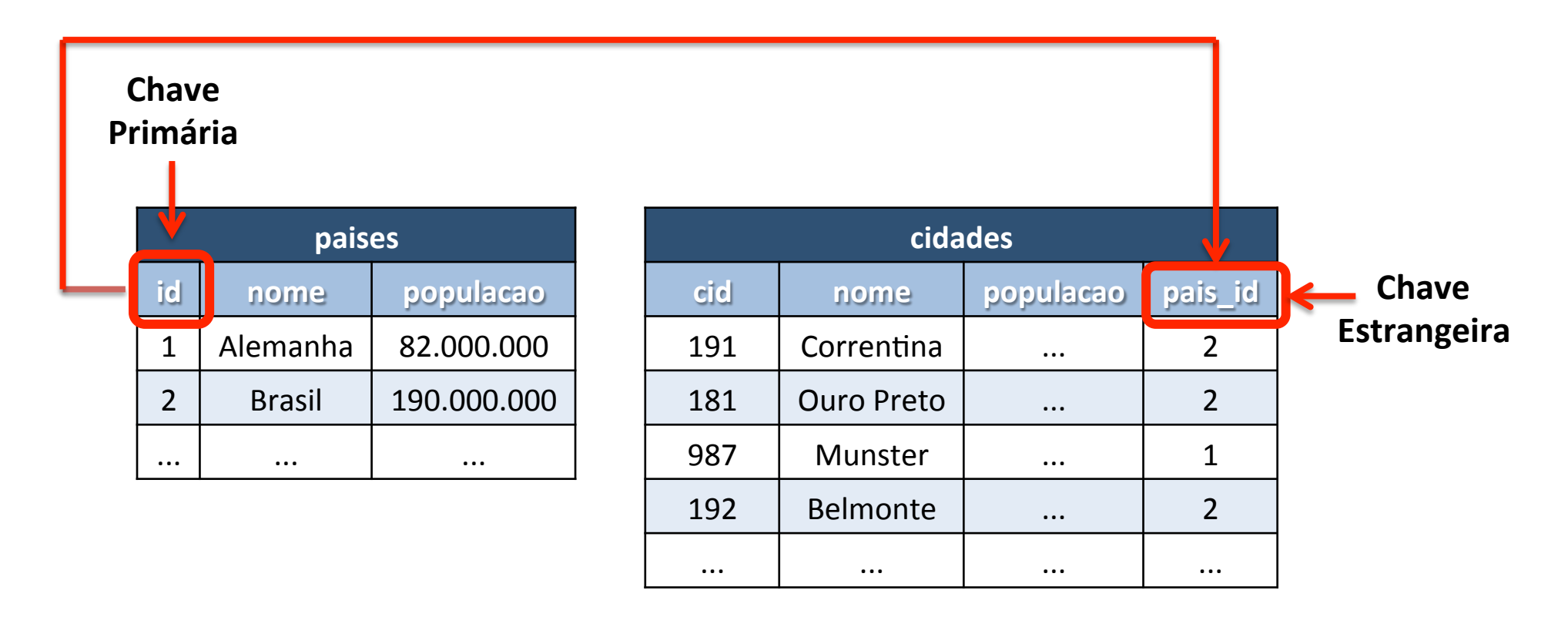

\*uma chave estrangeira não precisa ter o mesmo nome do que a chave primária correspondente na outra tabela (apenas o mesmo domínio)

## Álgebra Relacional

- Linguagem formal de consulta.
- Conjunto de operações que usam uma ou mais relações como entrada e geram uma nova relação de saída:
	- $-$  operação  $(R_1) \rightarrow R_n$
	- $-$  operação  $(R_1, R_2) \rightarrow R_n$
- Operações básicas:
	- Operações unárias: seleção, projeção.
	- Operações binárias: produto cartesiano, junção, interseção, união e diferença.
- Os operadores podem ser combinados de forma a realizar operações mais complexas.

### Álgebra Relacional: Operadores

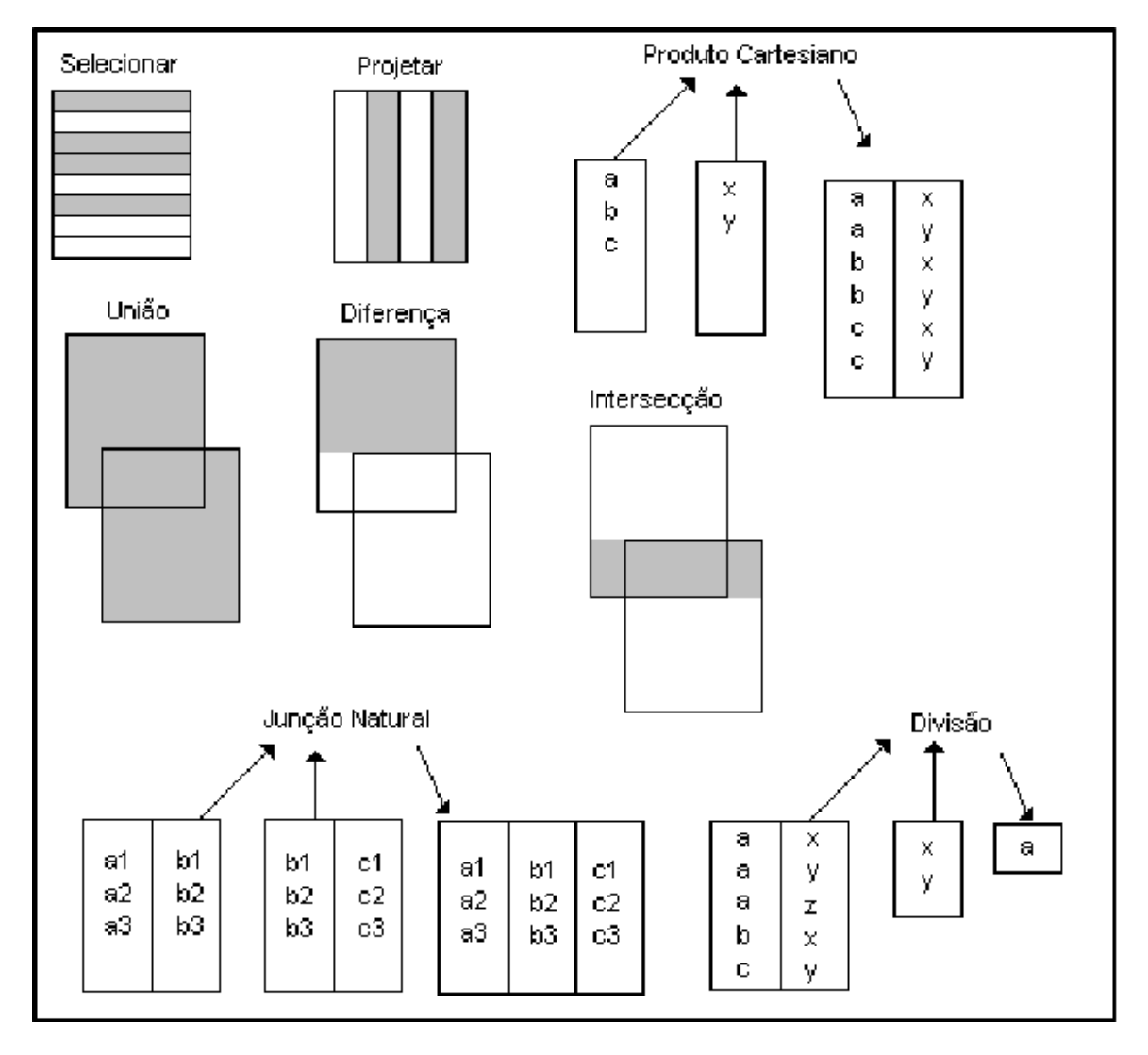

Fonte: C. J. Date (1993)

### Álgebra Relacional: Seleção

- Este operador seleciona tuplas (linhas) de uma relação que satisfazem um certo predicado ou condição.
- Exemplo: para a relação "paises", selecionar as tuplas cuja população seja maior que 100.000.000.

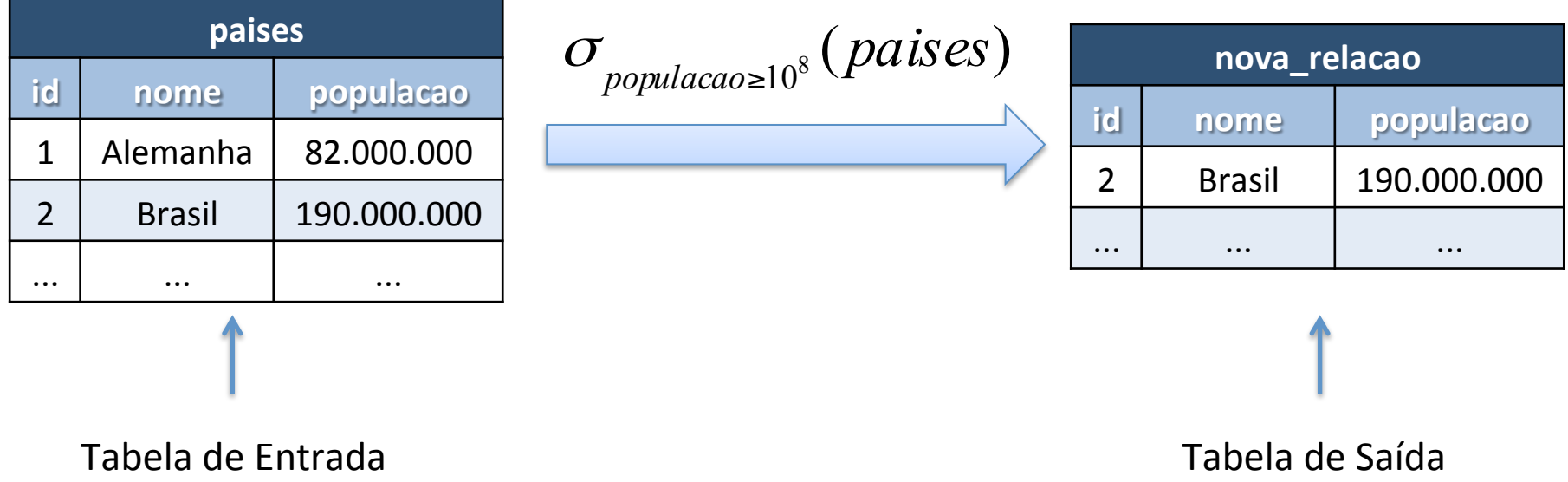

### Álgebra Relacional: Projeção

- Este operador gera uma nova relação contendo apenas as colunas desejadas de uma relação de entrada.
- Exemplo: projetar o atributo nome sobre a relação "paises".

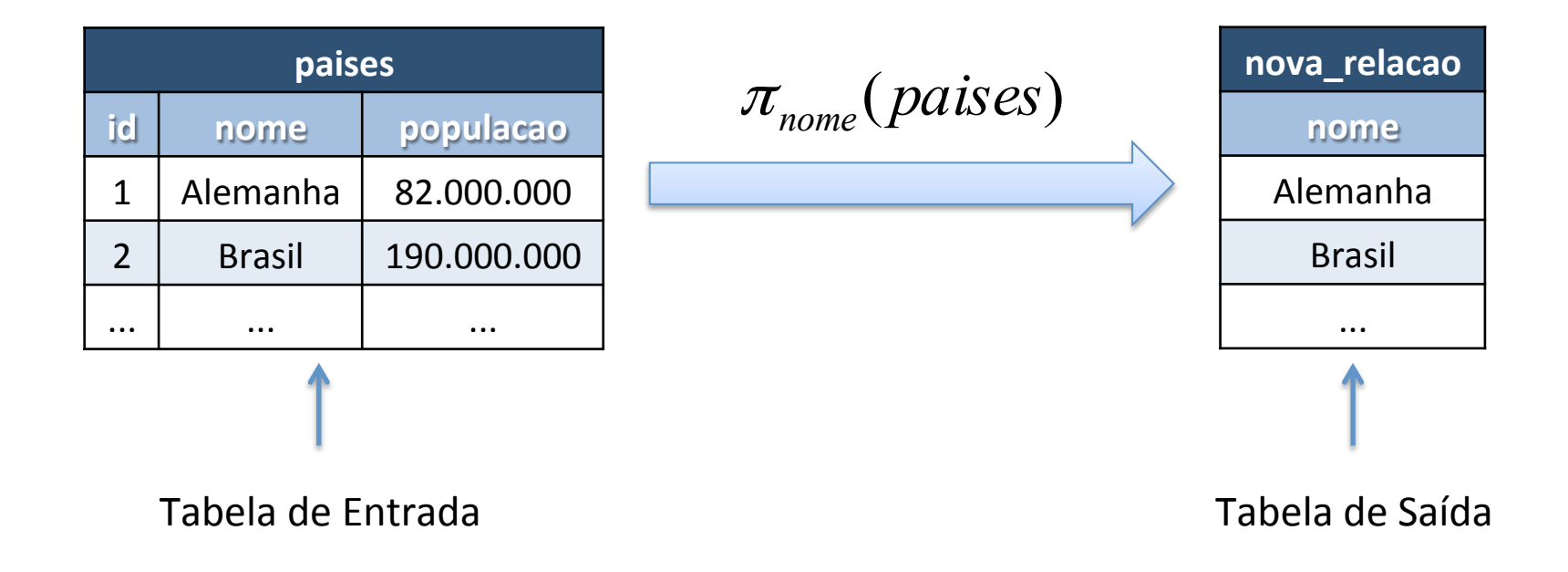

### Álgebra Relacional: Produto Cartesiano

• Este operador gera uma nova relação formada pela combinação de todas as tuplas de duas relações de entrada.

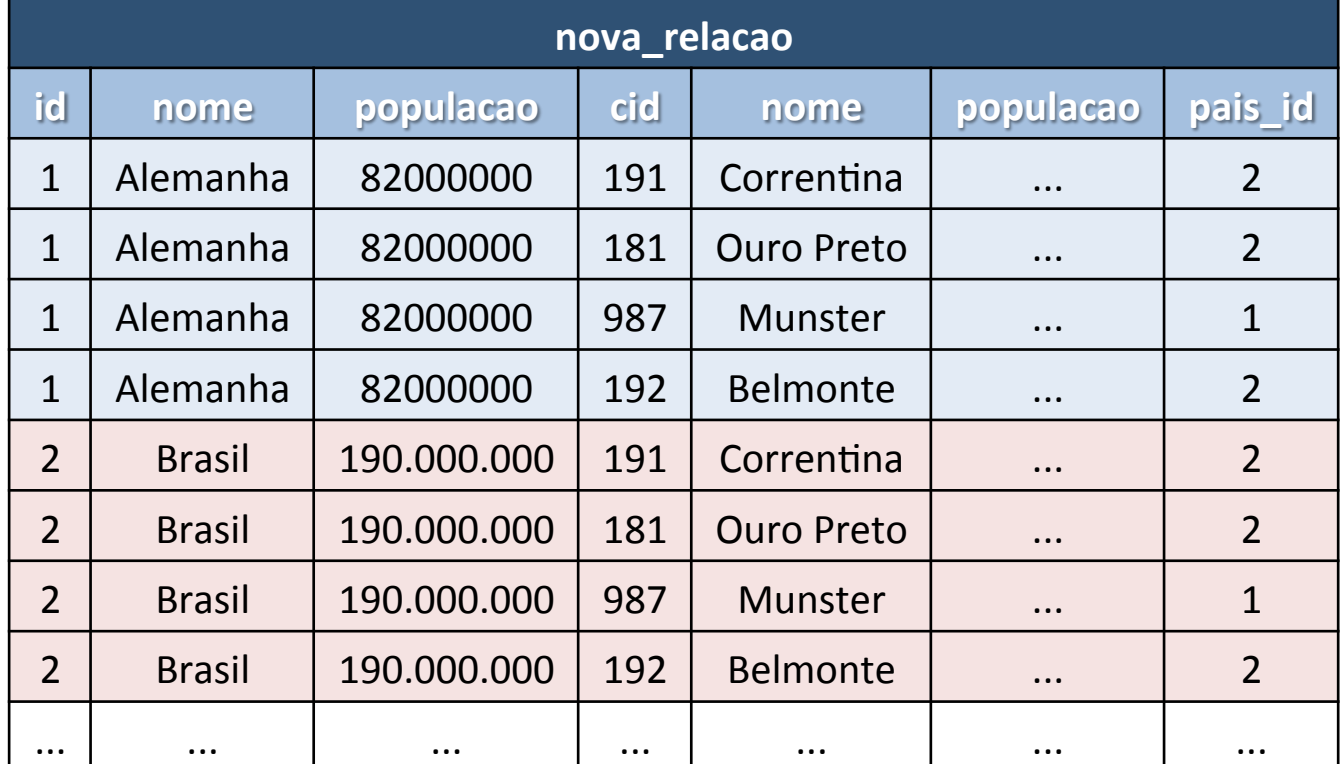

( *paises*)×(*cidades*)

### Álgebra Relacional: Junção (Join)

• Produto cartesiano seguido de uma seleção.

 $(paises) \theta(cidades) \Leftrightarrow \sigma_{paises_id=cidades.pais_id} (pairs \times cidades)$ 

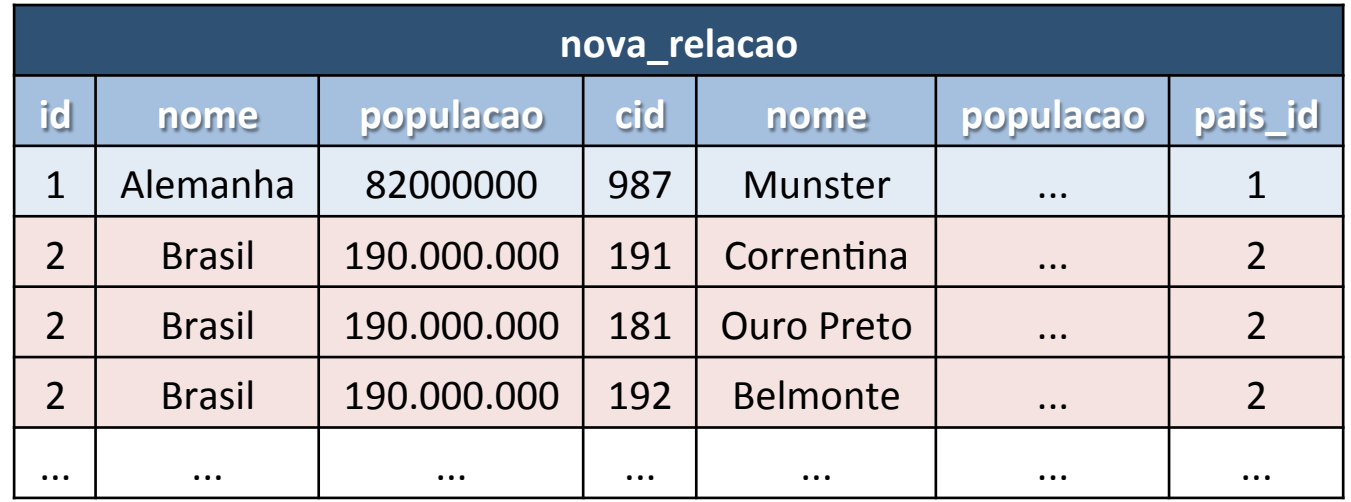

### Linguagem de Consulta: SQL

- O modelo relacional (Codd, 1970) é a base para linguagens de alto nível:
	- $-$  Álgebra/Cálculo Relacional → Linguagem Declarativa → ISO/SQL (Structured Query Language)

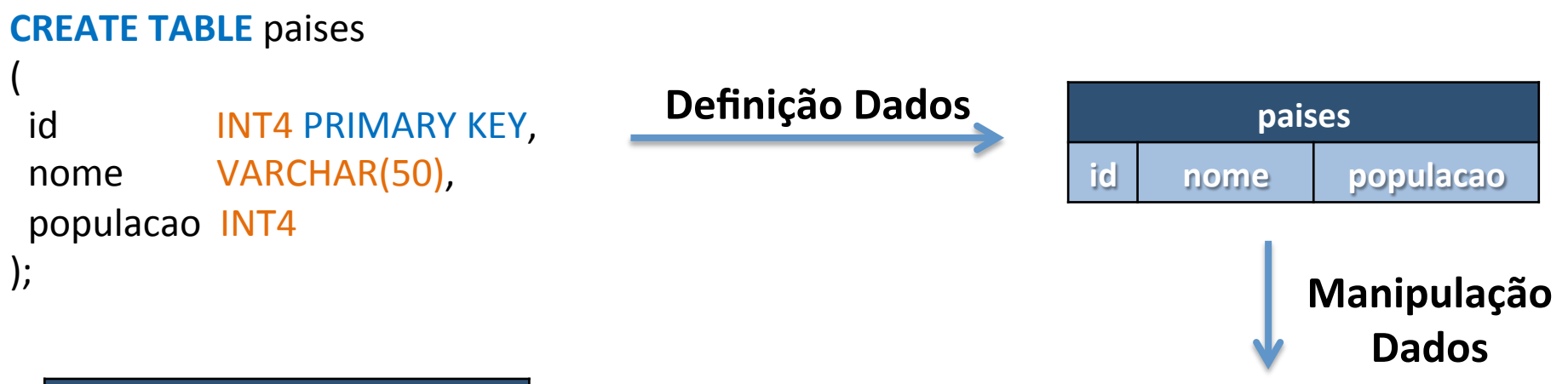

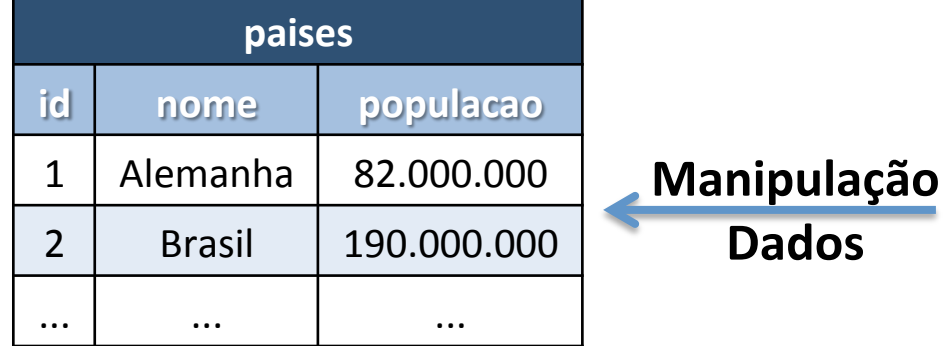

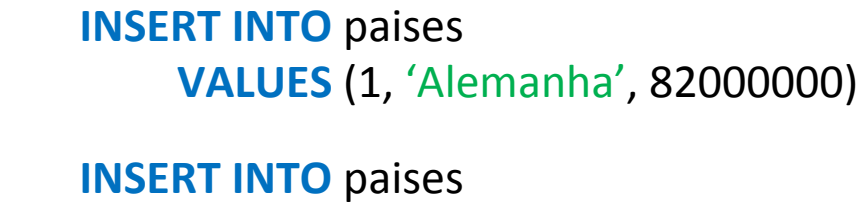

**VALUES** (2, 'Brasil', 190000000)

### Linguagem de Consulta: SQL

- O modelo relacional (Codd, 1970) é a base para linguagens de alto nível:
	- $-$  Álgebra/Cálculo Relacional → Linguagem Declarativa → ISO/SQL (Structured Query Language)

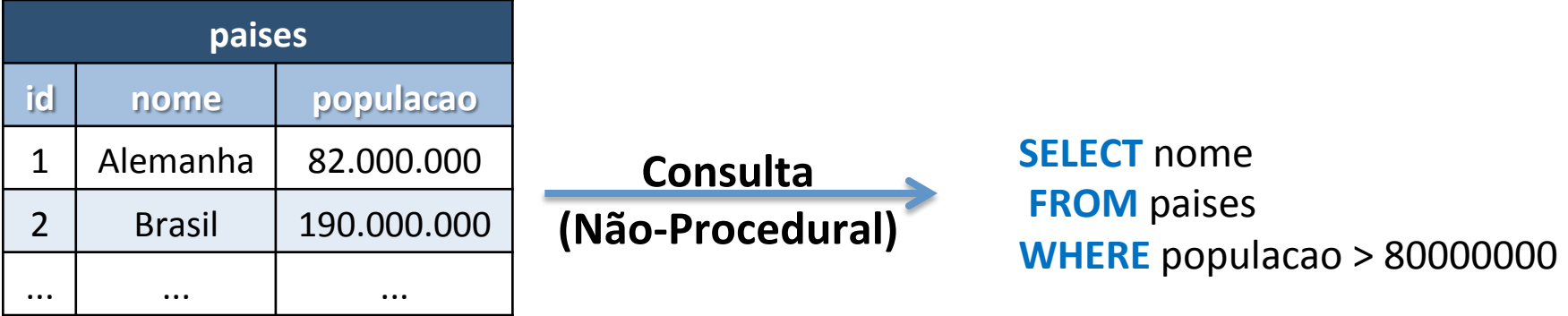

Nota: stored procedures ou procedural languages: PL/SQL, T-SQL, PL/pgSQL

### Métodos de Acesso (Indexação)

- Problema: Como processar de forma eficiente as consultas?
	- Através do uso de estruturas de dados conhecidas como Índices ou Métodos de Acesso;
- Os índices reduzem o conjunto de objetos a serem verificados durante o processamento das consultas:
	- $-$  Normalmente, uma consulta envolve apenas uma pequena parcela do banco de dados;
	- Neste caso, percorrer todo o banco pode  $\begin{array}{c} 1,2,...,n \\ \text{indice} \\ -1 \end{array}$ ser bastante ineficiente;
	- Portanto, um plano de execução eficiente para a consulta tipicamente considera a existência de índices.

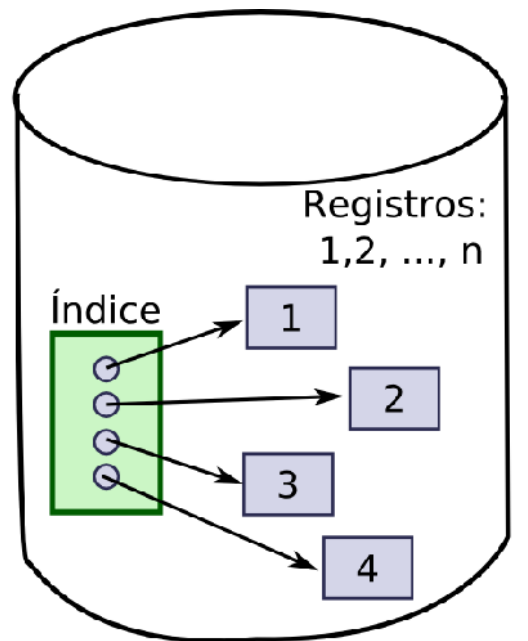

Registros de um arquivo e o índice associado a este arquivo

### Independência Física dos Dados

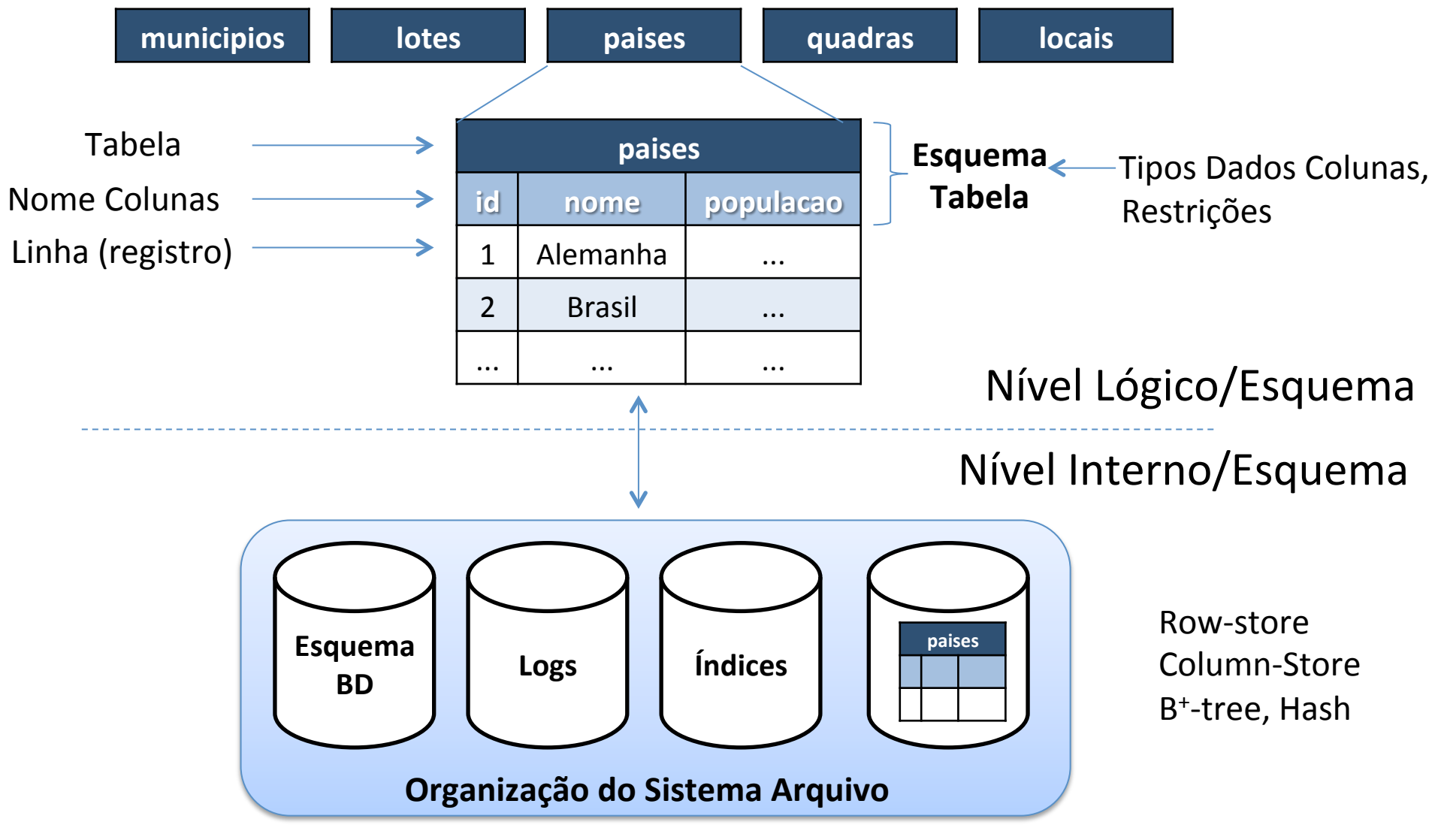

Fonte: Adaptado de Gray (1996)

### Como a independência física é alcançada?

- Esquema do Banco de Dados:
	- Uma característica fundamental de um SGBD-R é que ele não contém apenas os dados brutos sobre o domínio de interesse;
	- Todo SGBD-R mantém a definição ou descrição da estrutura do banco de dados (*self-describing*);
	- Essas informações são manFdas no catálogo do sistema (ou dicionário do sistema) e são denominadas de metadados do banco de dados.
	- Na práFca os SGBD-R armazenam essas informações de definição em tabelas do próprio sistema (tabelas de metadado ou tabelas do catálogo).
- O modelo de dados relacional fornece para as aplicações uma abstração independente da representação física dos dados.

### Visões (Views)

- Muitas vezes pode ser necessário fornecer diferentes perspectivas do banco de dados dependendo do usuário. Uma visão (ou view) pode ser:
	- um subconjunto dos dados do banco de dados
	- $-$  pode conter dados derivados do banco de dados

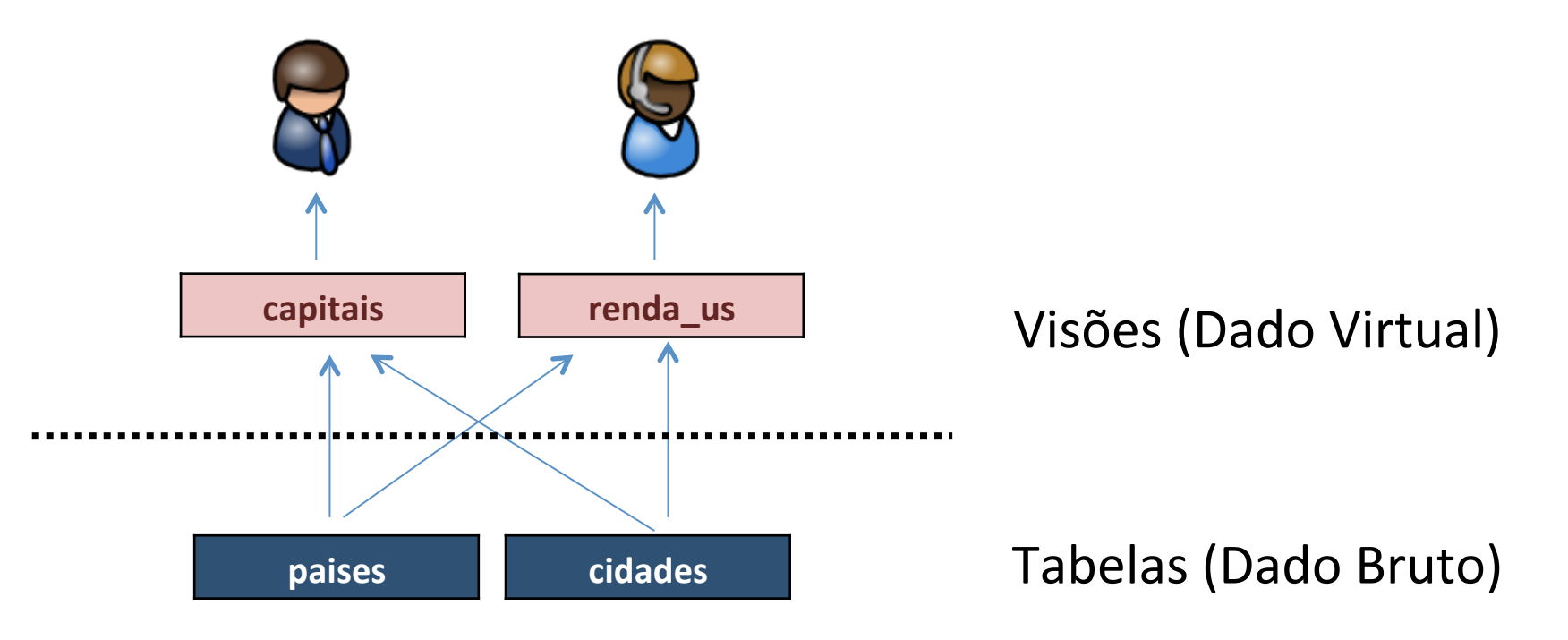

#### Arquiteturas de SGBD-R

- Cliente/Servidor
- Embutido (ou embarcado)
- Em memória (In-memory)
- Paralelos/Distribuídos
- Armazenamento Linha x Coluna

### Arquiteturas de SGBD-R: Cliente Servidor

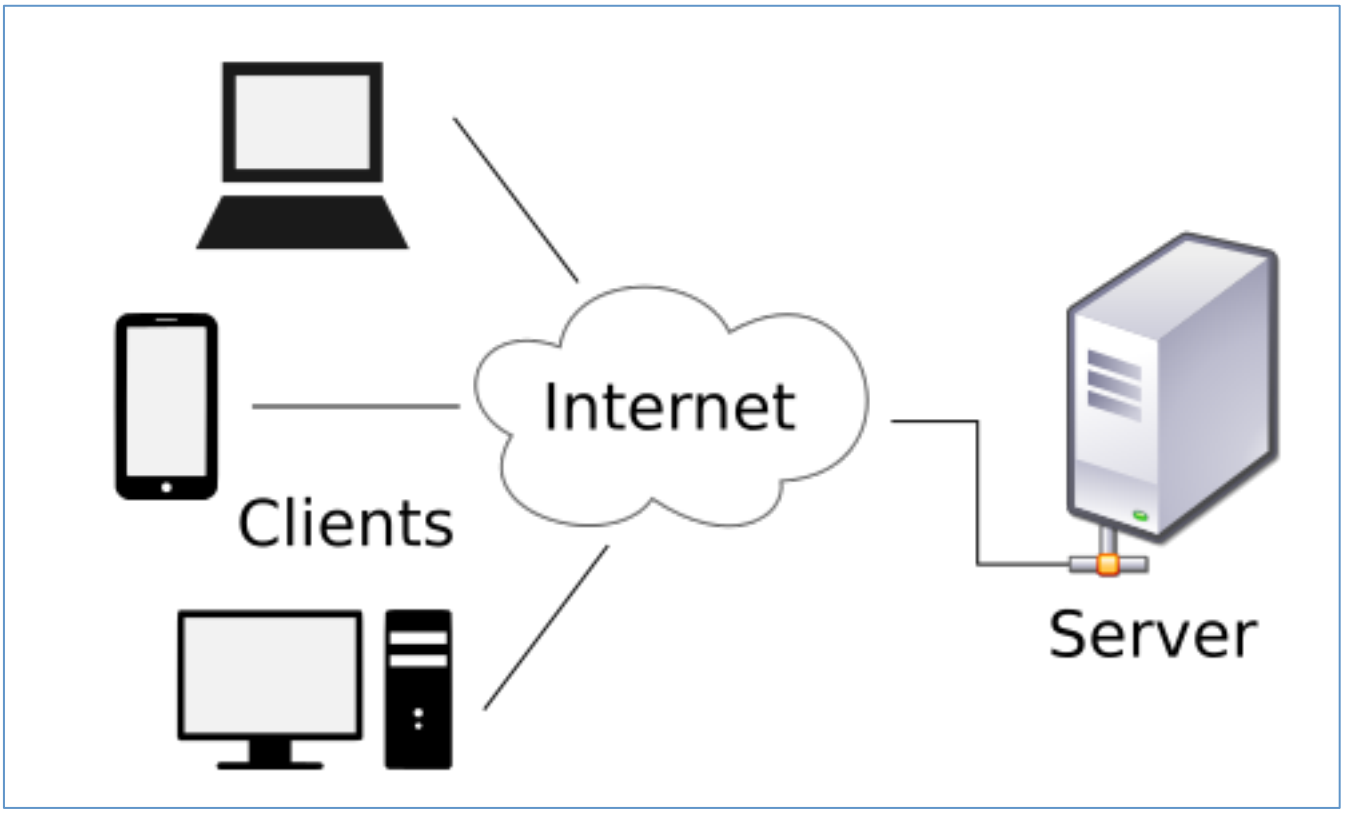

Fonte: Wikipedia

### Arquiteturas de SGBD-R: Embedded

```
#include <sqlite3.h>
int main(int argc, char** argv) {
    int rc = sqlite3 open("/opt/data/mydb.sqlite", &db);
    if(re) { }fprintf(stderr, "Can't open database: %s\n", sqlite3_errmsg(db));
        sqlite3 close(db);
        return EXIT FAILURE;
    				}	
    rc = sqlite3 exec(db, "Select * from tabela", callback, 0, &zErrMsg);
    if( rc!=SQLITE OK ){
       char* zErrMsg = 0;
      fprintf(stderr, "SQL error: %s\n", zErrMsg);
      sqlite3 free(zErrMsg);
    				}	
    sqlite3 close(db);
    return EXIT SUCCESS;
}
```
#### Arquiteturas de SGBD-R: row x column store

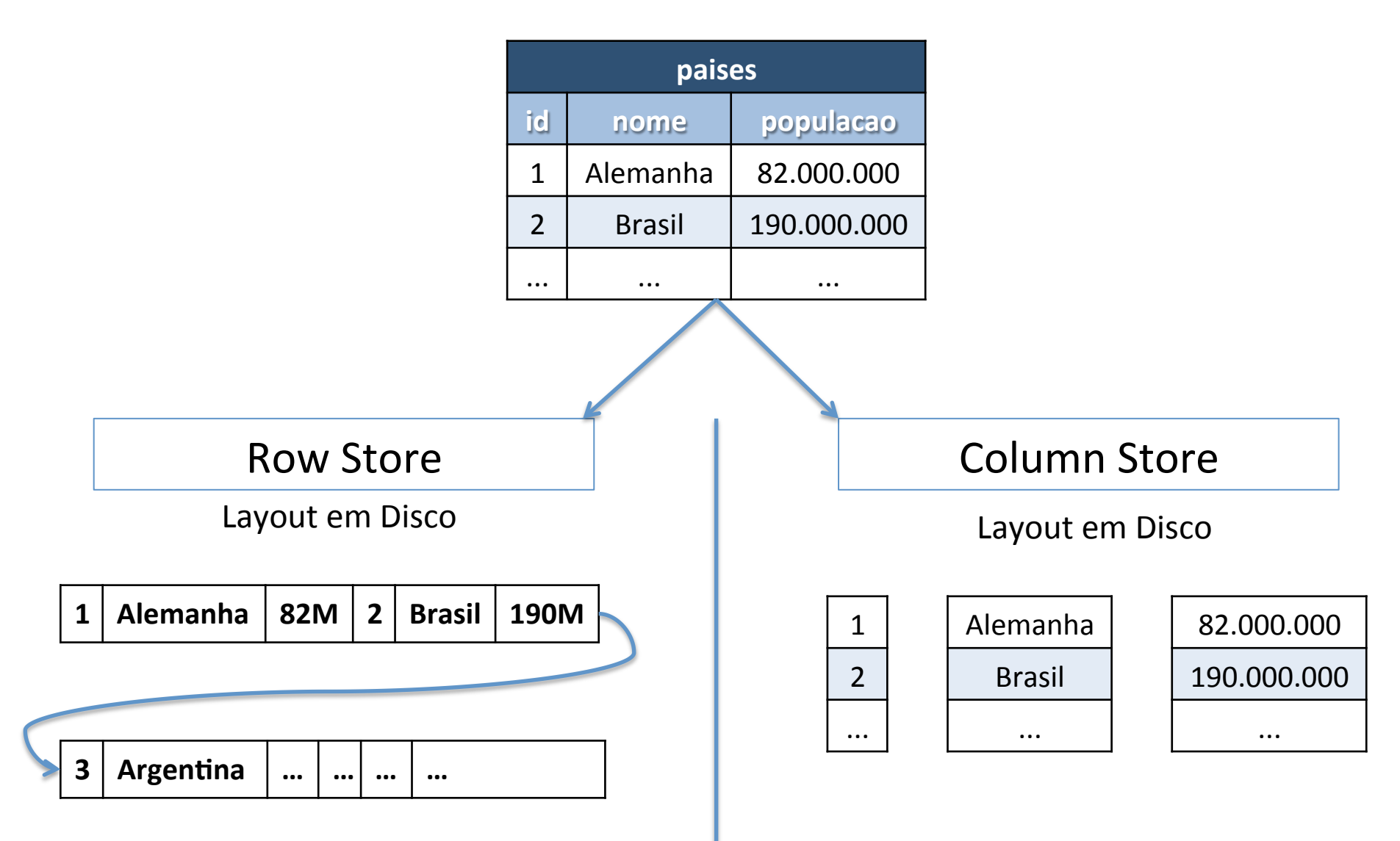

Ex: PostgreSQL, MySQL **Ex:** C-Store, MonetDB, Vertica

### **Outros Conceitos Importantes**

- Projeto de bancos de dados:
	- Modelo Entidade-Relacionamento (ER).
- Normalização:
	- $-$  Evitar anomalias com o projeto do banco de dados.
- Transações (ACID).
- Gatilhos (Trigger).
- Procedimentos Armazenados (Stored Procedure).

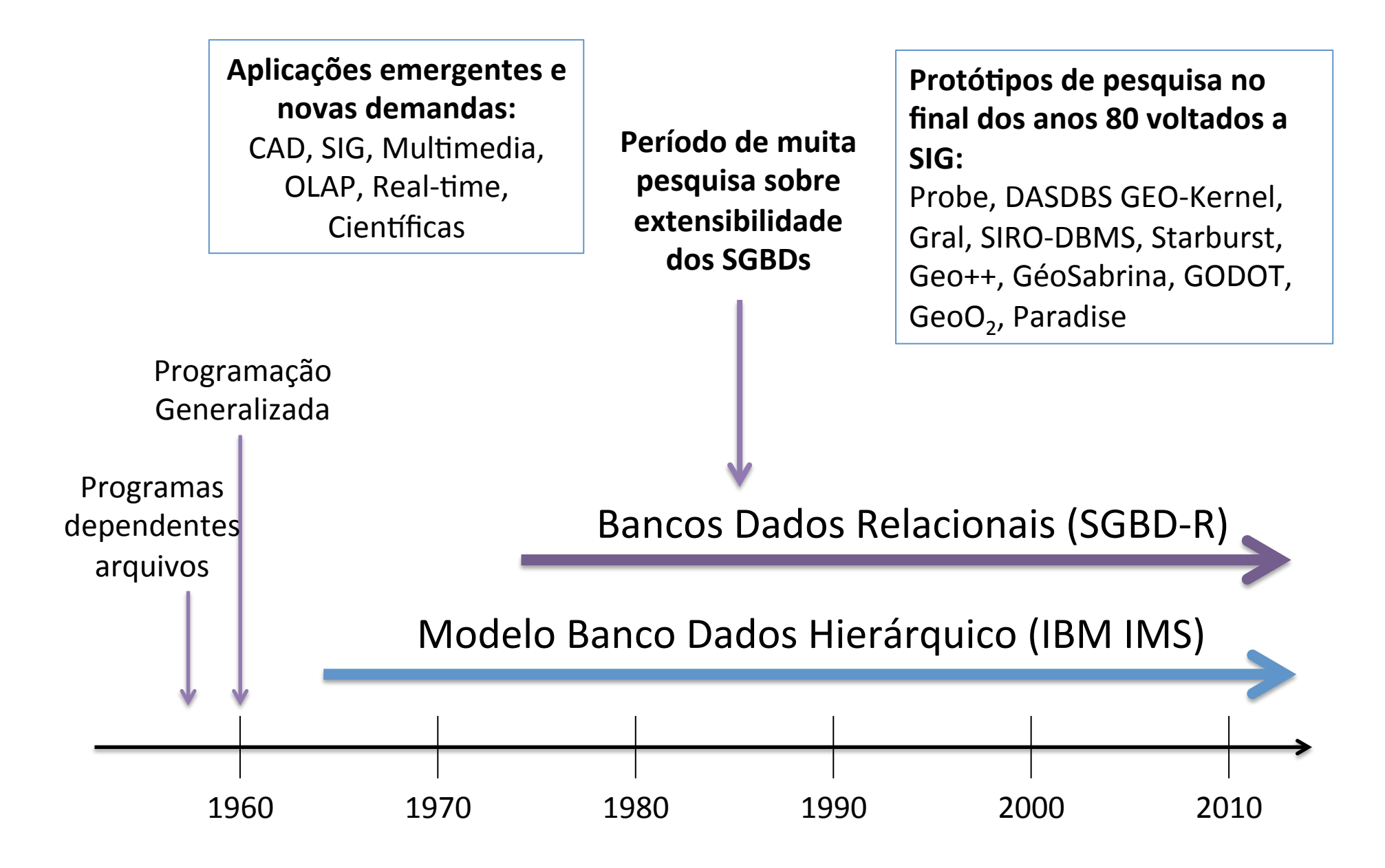

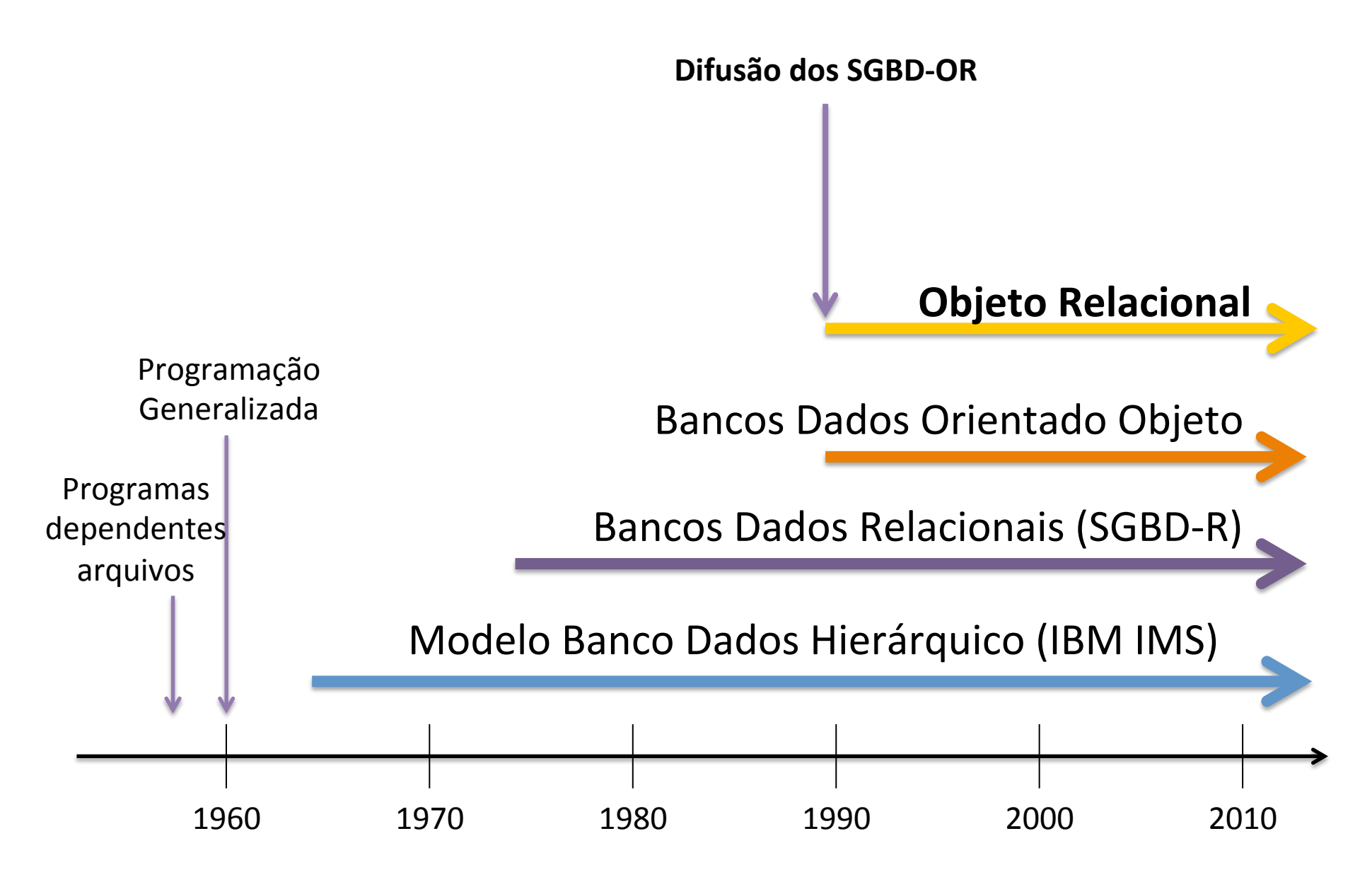

#### SGBD-OR: User Defined Types (UDT)

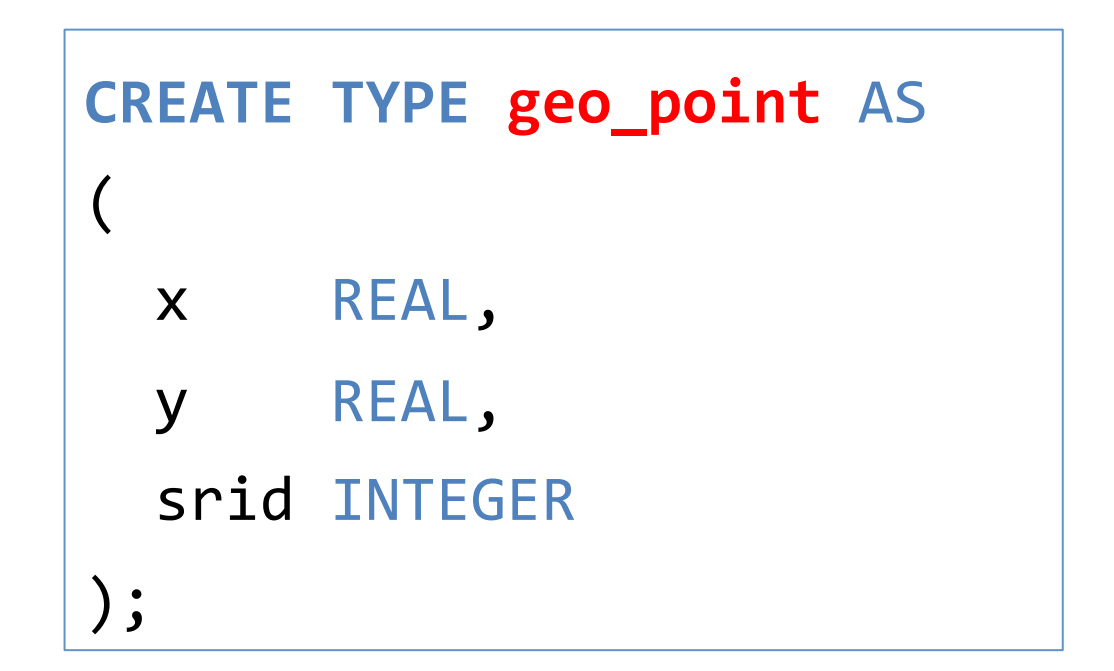
## SGBD-OR: User Defined Types (UDT)

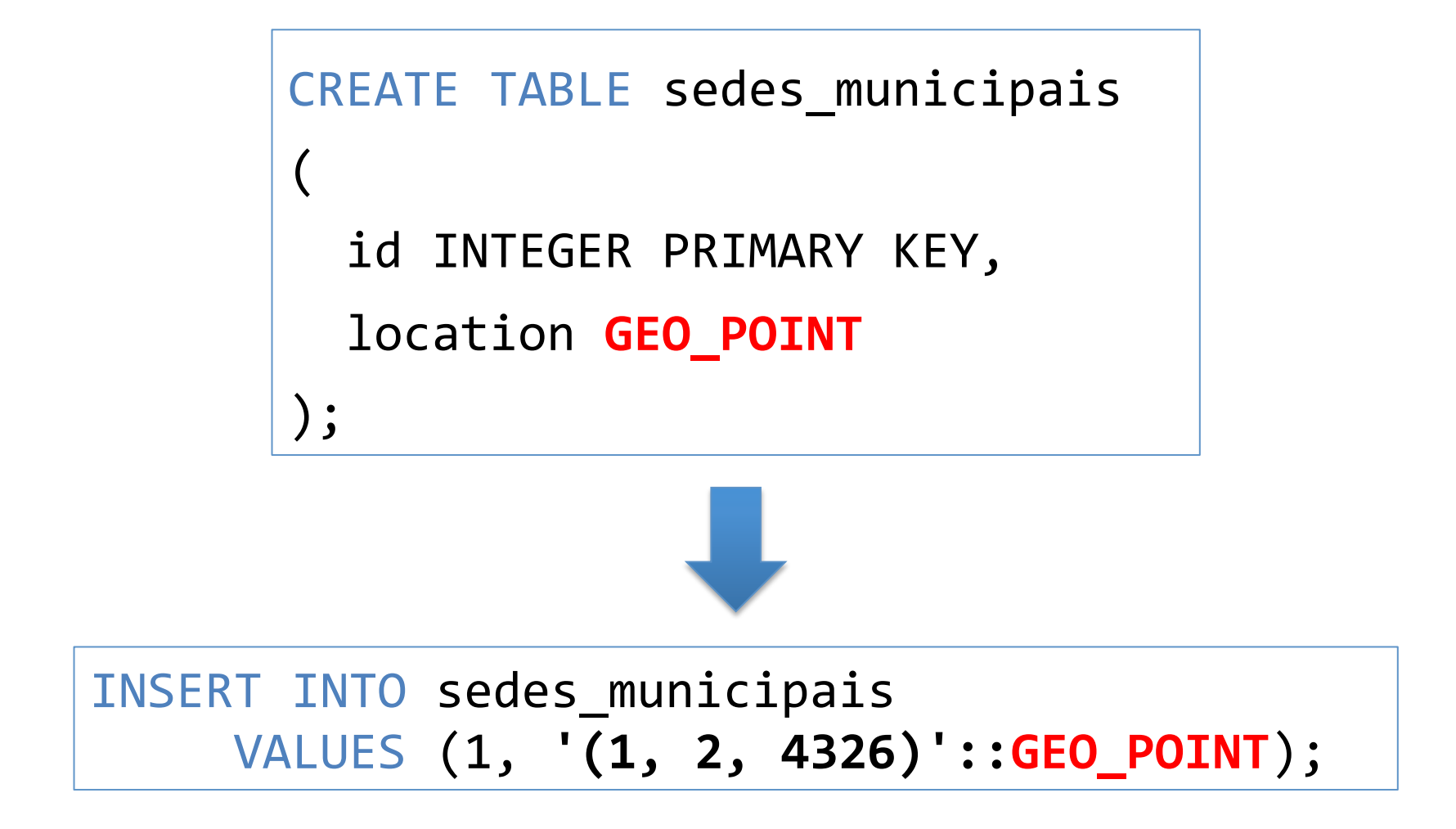

## SGBD-OR: User Defined Functions (UDF)

• Possibilita criar ou estender a álgebra de um determinado tipo de dado.

```
CREATE	OR	REPLACE	FUNCTION	less_than(first GEO_POINT,	second GEO_POINT)	
RETURNS REAL
AS	$$	
BEGIN
 IF(first.x < second.x)THEN
    RETURN TRUE;
  END IF;
  IF(first.x > second.x)THEN
    RETURN FALSE;
  END IF;
  		...	
  RETURN FALSE;
END;	
$$	
LANGUAGE plpgsql;
```
## SGBD-OR: User Defined Functions (UDF)

• Possibilita criar ou estender a álgebra de um determinado tipo de dado.

```
CREATE	OR	REPLACE	FUNCTION	distance(first GEO_POINT,	second GEO_POINT)	
RETURNS REAL
AS	$$	
DECLARE	
 		dx REAL;	
 		dy REAL;	
BEGIN
  dx = (first.x - second.x) * (first.x - second.x);dy = (first.y - second.y) * (first.y - second.y);RETURN sqrt(dx + dy);
END;	
$$	
LANGUAGE plpgsql;
```
## SGBD-OR: User Defined Functions (UDF)

• UDFs passam a fazer parte da linguagem de consulta do SGBD: 

```
SELECT less_than('(1, 2, 4326)'::GEO_POINT, '(10, 20, 4326)'::GEO_POINT);
SELECT less_than('(1, 2, 4326)'::GEO_POINT, '(-1, 2, 4326)'::GEO_POINT);
SELECT distance('(1, 2, 4326)'::GEO_POINT, '(10, 20, 4326)'::GEO_POINT);
```
#### SGBD-OR: Sobrecarga de Operadores

```
CREATE	OPERATOR <	
\overline{(\ }		leftarg	=	GEO_POINT,	
  rightarg = GEO_POINT,		procedure	=	less_than,	
  commutator = >,
  negator = \gt =);
```
SELECT '(1, 2, 4326)'::GEO\_POINT **<** '(10, 2, 4326)'::GEO\_POINT;

#### SGBD-OR: User Defined Access Methods

#### B-tree

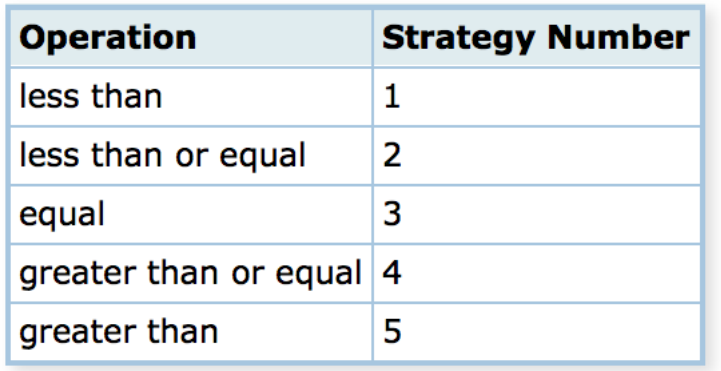

#### Hash

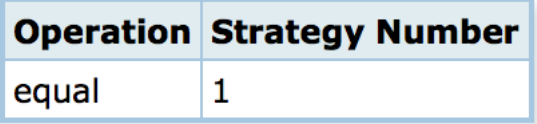

#### GiST – Rtree 2D

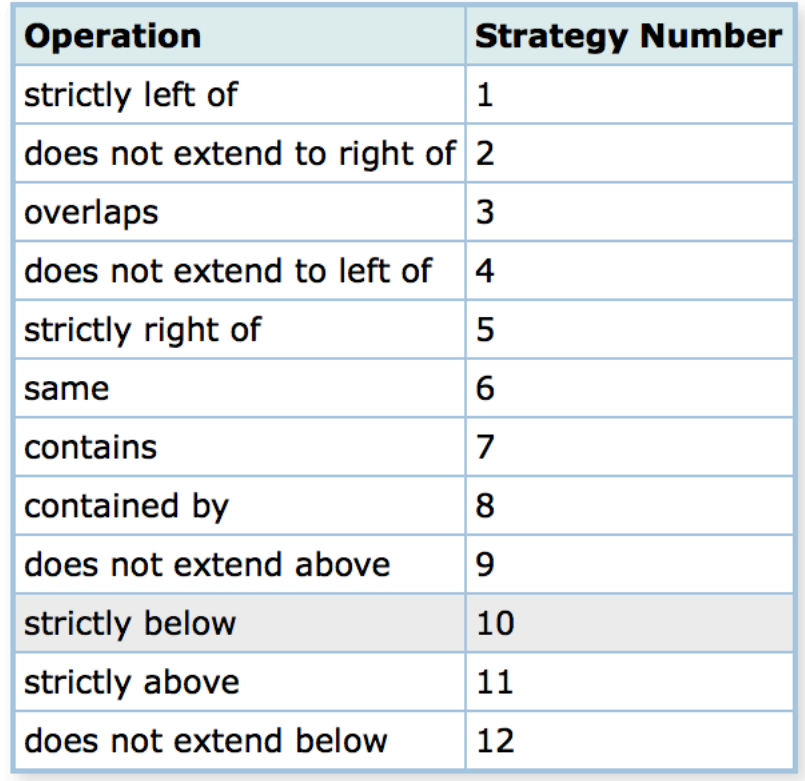

#### SGBD-OR: UDTs mais Complexos

```
CREATE	TYPE Geometry
\overline{(\ }intervallength = variable,input = geometry in,
output = geometry out,send = geometry send,
receive = geometry recv,
typmod in = geometry typmod in,
typmod_out = geometry_typmod_out,
delimiter = '::',alignment = double,analyze = geometry analyze,
store = main);
```

```
CREATE OR REPLACE FUNCTION ST Touches(geom1 geometry, geom2 geometry)
        								RETURNS boolean
        AS '$libdir/postgis-2.1', 'touches'
        LANGUAGE 'c' IMMUTABLE STRICT
        COST 100;
...
```
## Evolução das Tecnologias de Bancos Dados

**Geoespacial PostgreSQL** → **PostGIS MySQL → Spatial and Geodetic Geography Types SQLite** → **SpatiaLite** and RasterLite **Oracle → Oracle Spatial, GeoRaster, Topology and Network Models IBM DB2 → Spatial Extender SQL Server (2008) → Spatial Types** 

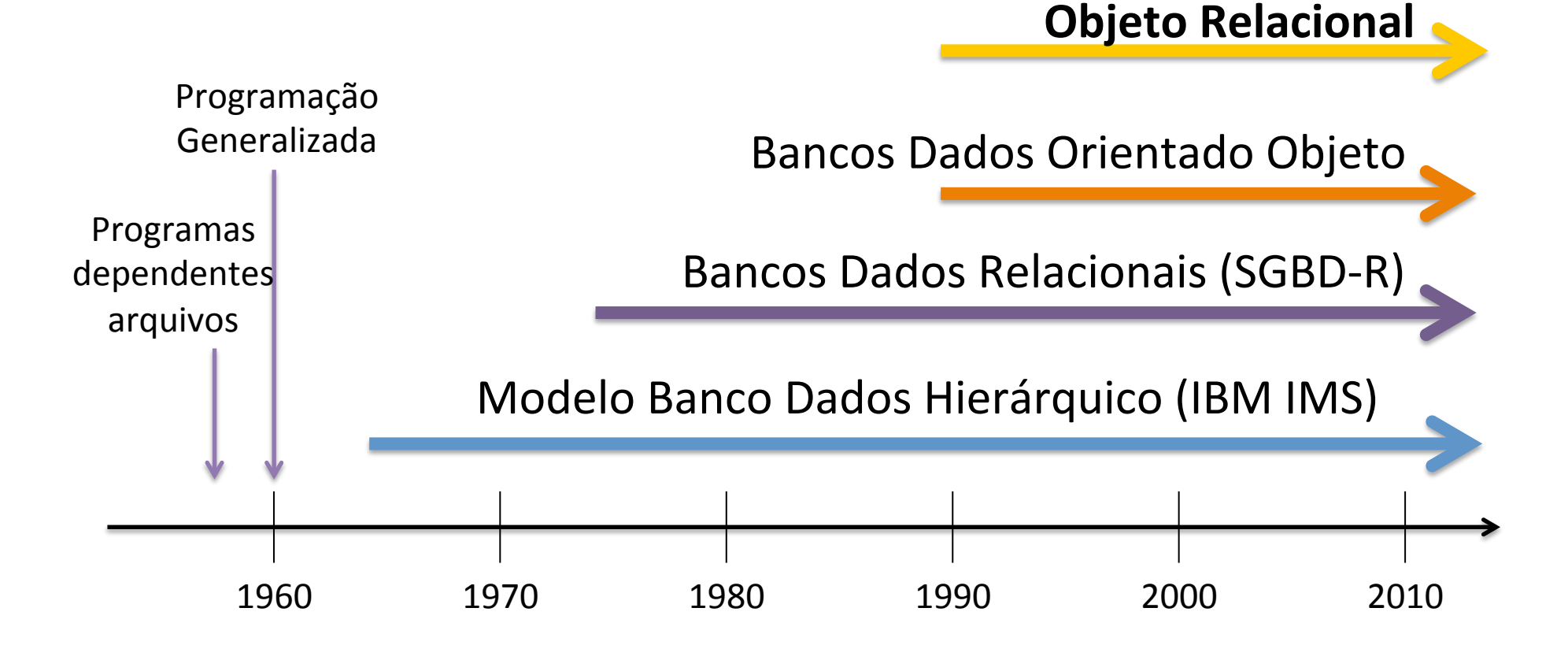

### SIG e SGBD-R

• Como era a integração SIG e SGBD-R antes da inclusão do suporte espacial?

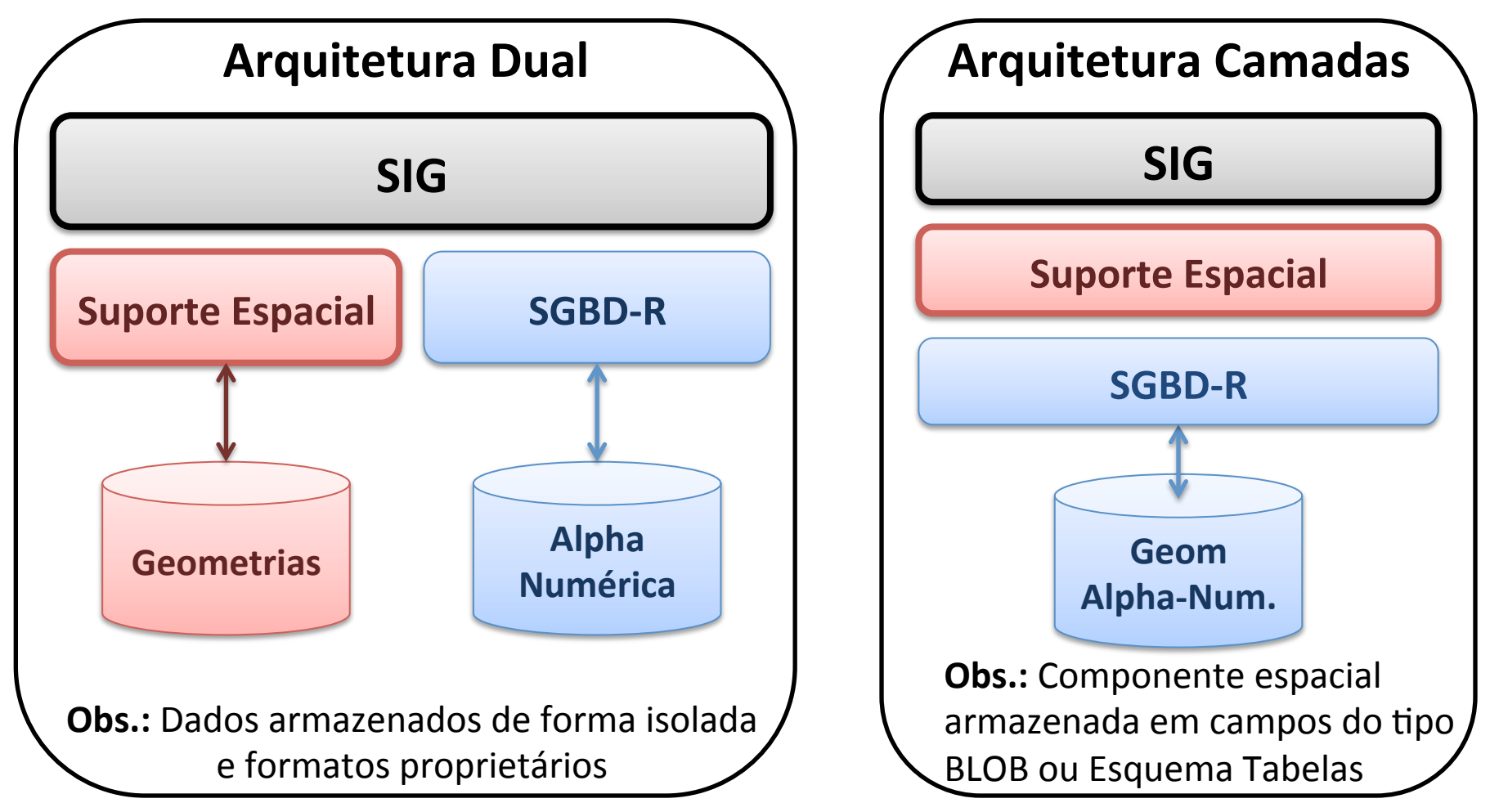

#### SIG e SGBD-R: Como passou a ser esta integração?

- Arquitetura Integrada: Tipos de Dados Geoespaciais
- Padronização: OGC Simple Features e ISO/SQL-MM Spatial

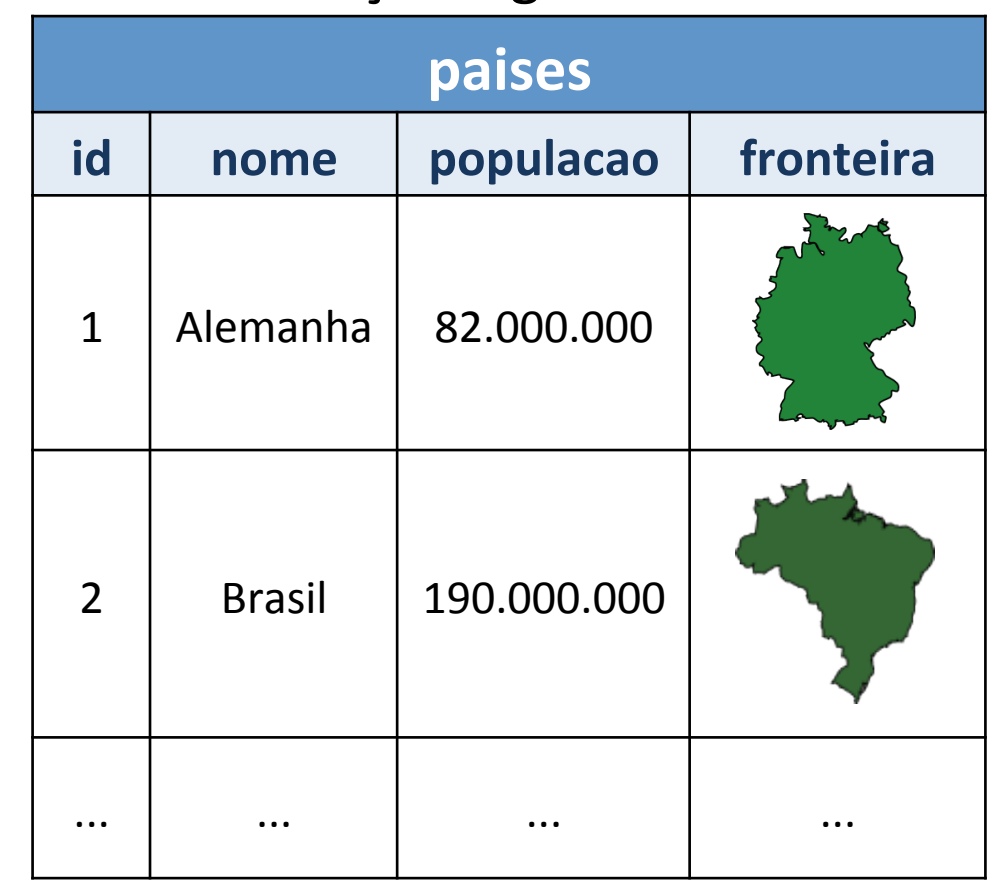

Tabelas com feições: geometrias vetoriais Operações espaciais

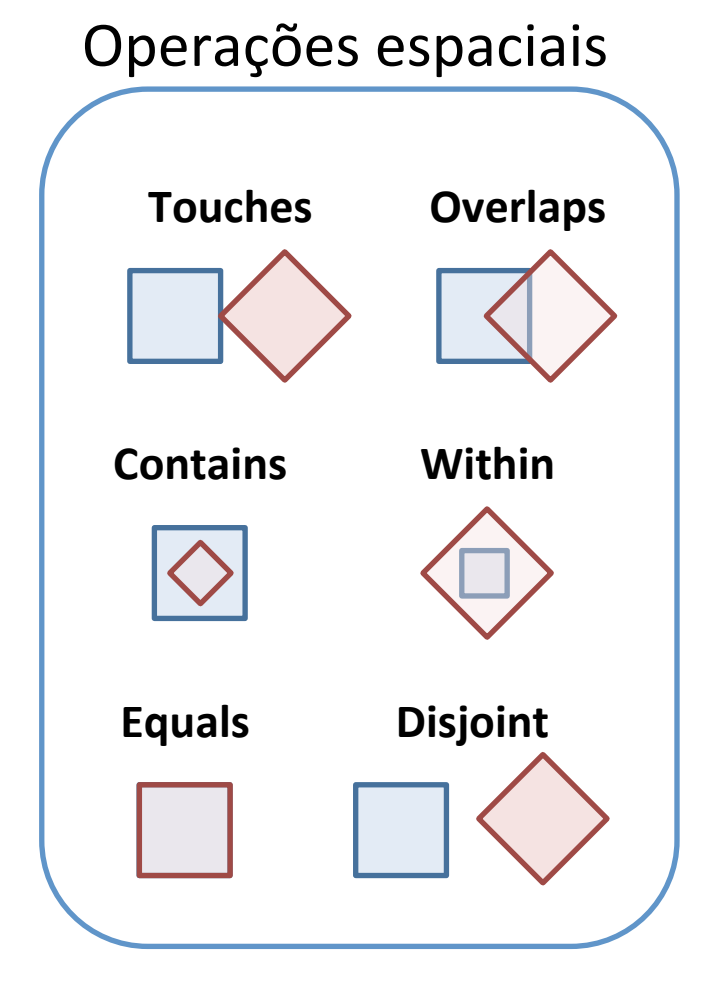

#### SGBD-R com Suporte Espacial

Exemplo: PostGIS Geometry

## Tabela: ba\_municipios

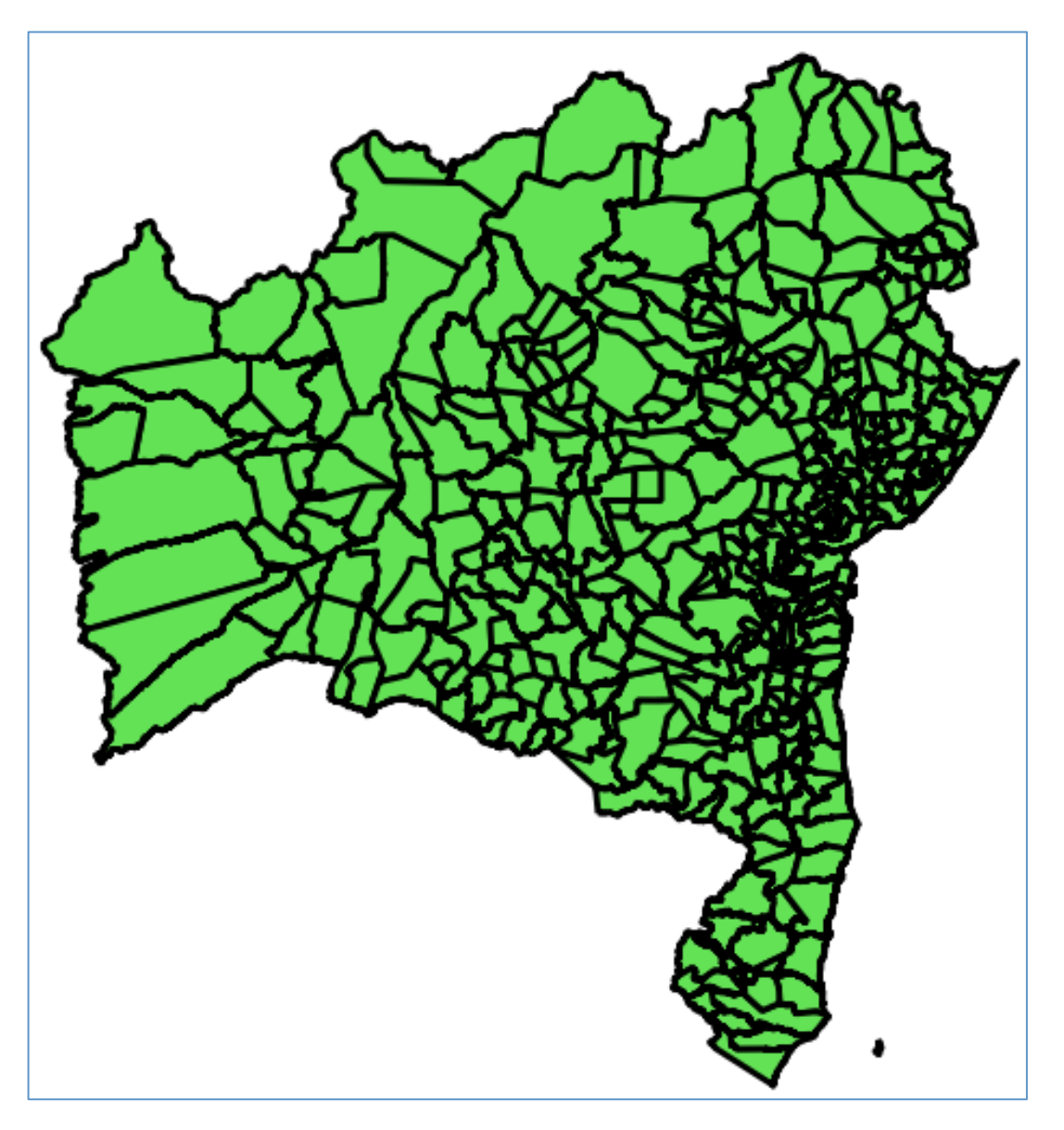

**Arquivo:**  dados/shp/29mu2500gsr

**Tipo de dado:** Polígonos (417)

**Sistema de Referência Espacial:** 4674 => Lat/Long SIRGAS 2000 

Nome da tabela a ser criada: ba\_municipios

**Codificação dos caracteres :** LATIN1 

**Fonte do dado:** IBGE 

## Tabela: terras\_indigenas

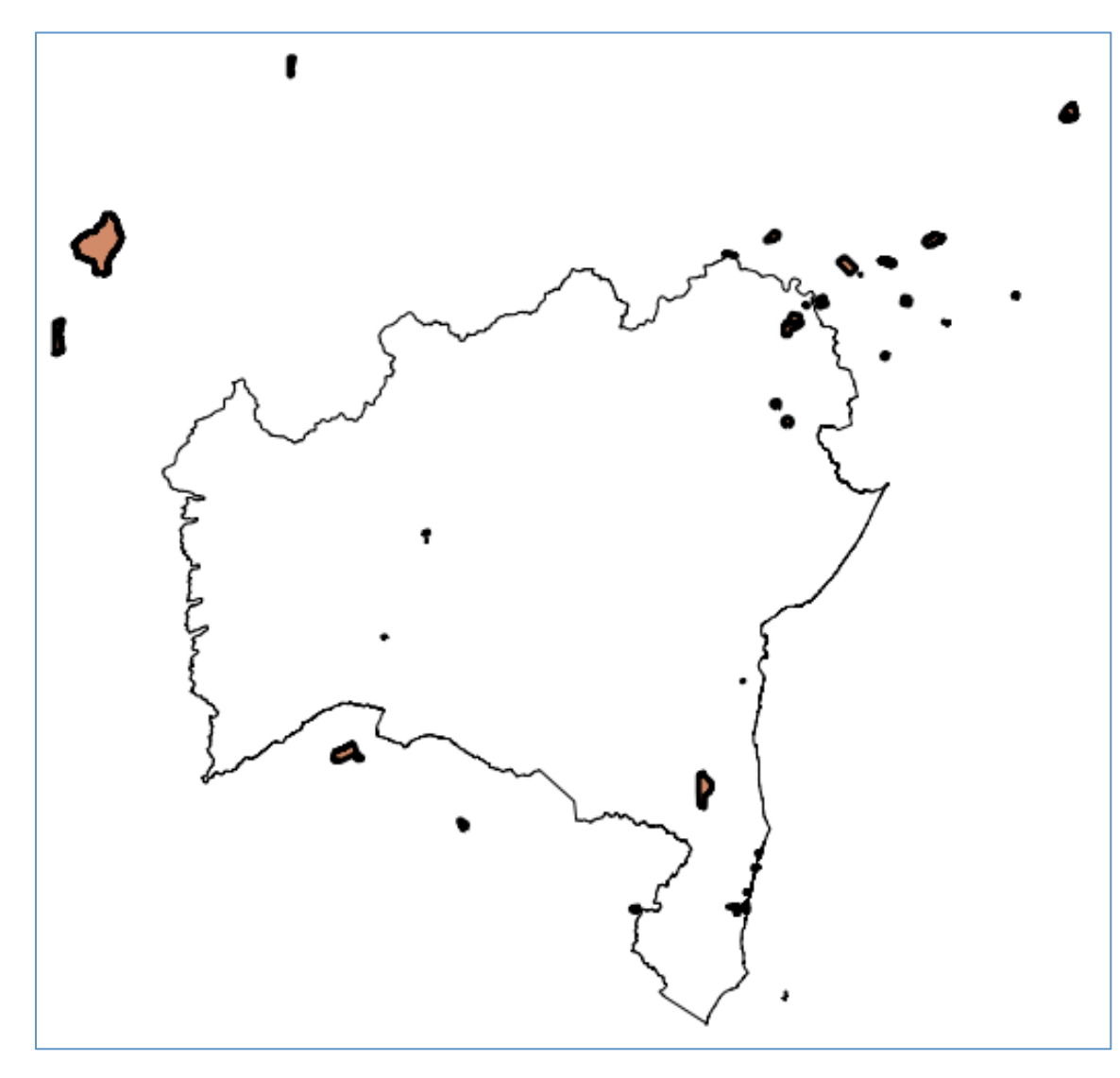

**Arquivo:** 

dados/shp/LIM\_Terra\_Indigena\_A

**Tipo de dado:** Polígonos (38)

**Sistema de Referência Espacial:** 4674 => Lat/Long SIRGAS 2000 

**Nome da tabela a ser criada:** terras\_indigenas

**Codificação dos caracteres :** LATIN1 

**Fonte do dado:** IBGE 

#### Consulta Espacial

• Pergunta: Quais as áreas de terras indígenas na Bahia? SELECT m.gid, m.nome\_munic, t.nometi FROM ba\_municipios m, terras\_indigenas t **WHERE ST\_Intersects**(m.geom, t.geom) 

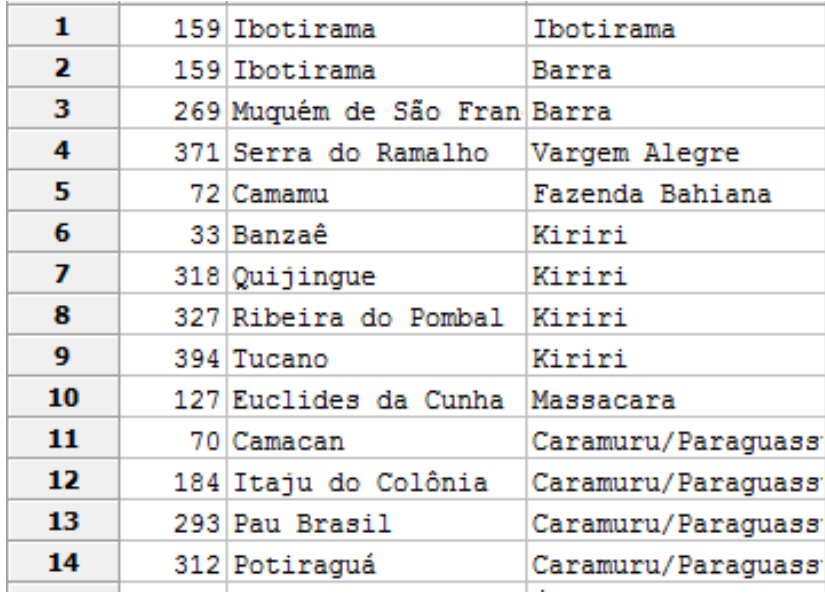

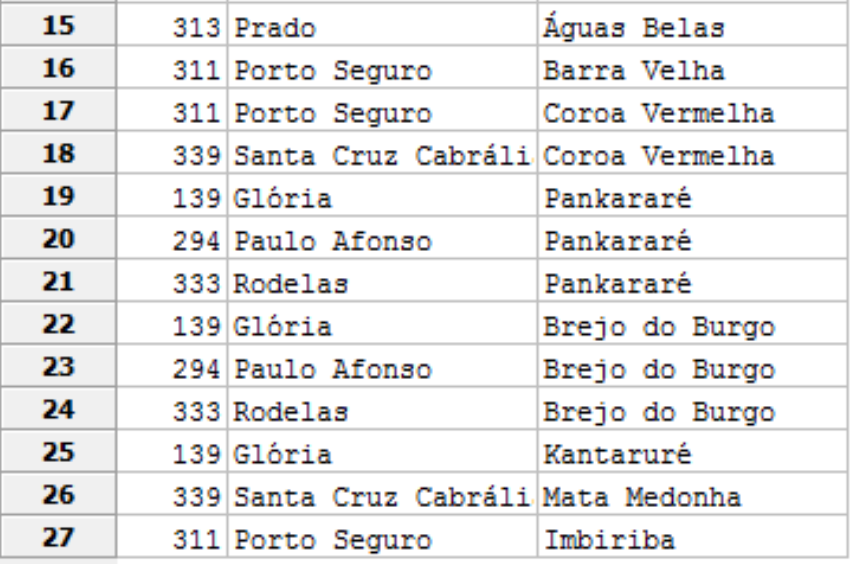

## Tabela: focos

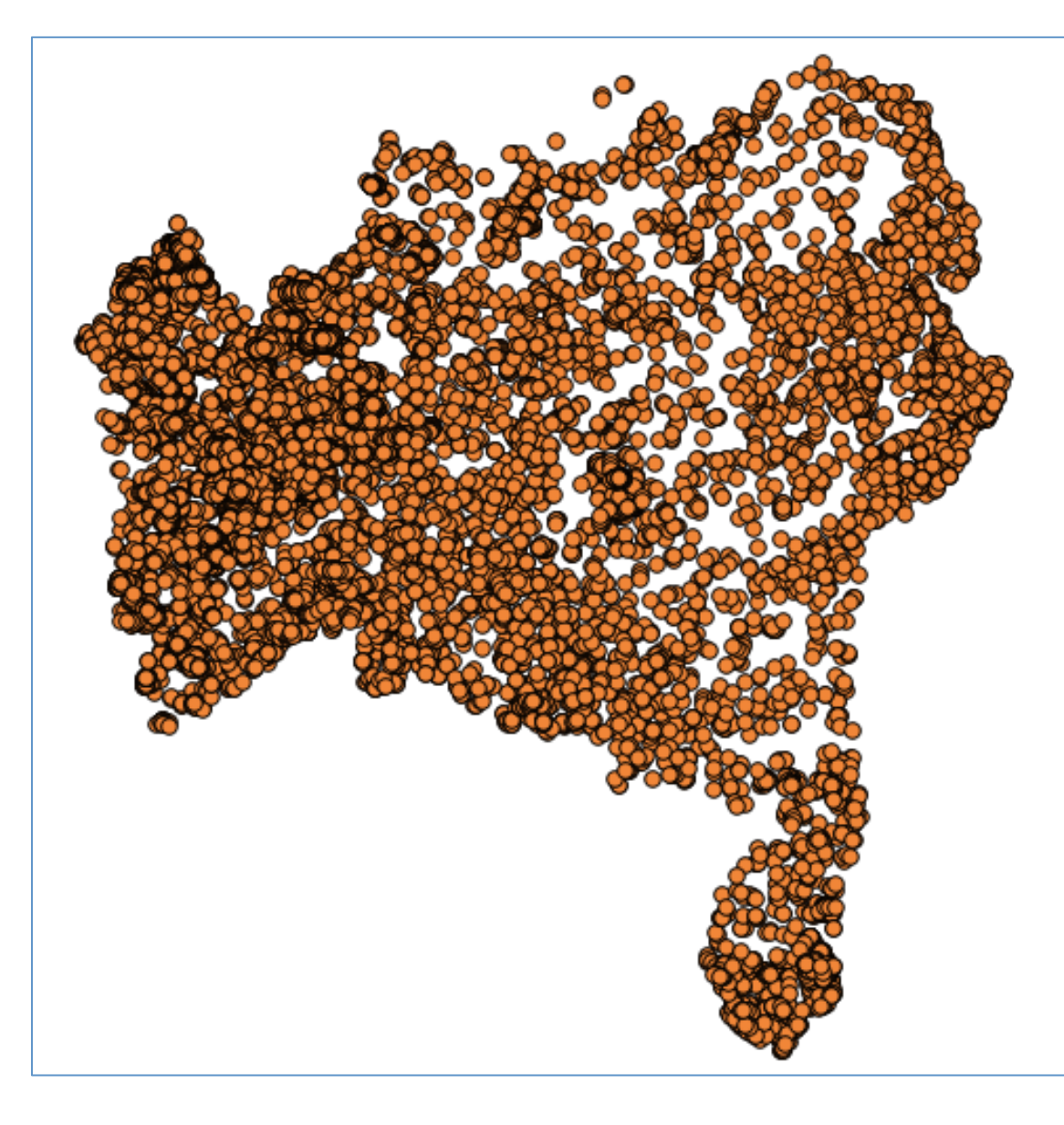

**Arquivo:**  dados/shp/focos\_incendio\_bahia

**Tipo de dado:** Pontos (18072)

**Período:**  01-01-2013 a 22-09-2013

**Sistema de Referência Espacial:**  $4618 \Rightarrow$  Lat/Long SAD/69

**Nome da tabela a ser criada:** focos 

**Codificação dos caracteres :** LATIN1 

**Fonte do dado:** INPE 

## Consulta Espacial

**Pergunta:** Em qual município da Bahia foi detectado maior número de focos? 

 **SELECT** m.gid, m.nome\_munic, **COUNT**(\*) **AS** num\_focos FROM ba\_municipios m, focos f **WHERE ST\_Contains**(m.geom, **ST\_Transform**(f.geom, 4674)) **GROUP BY** m.gid, m.nome\_munic **ORDER BY** num\_focos **DESC** 

**LIMIT** 

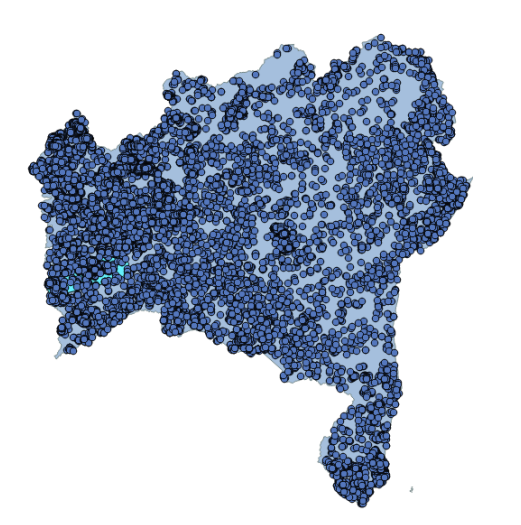

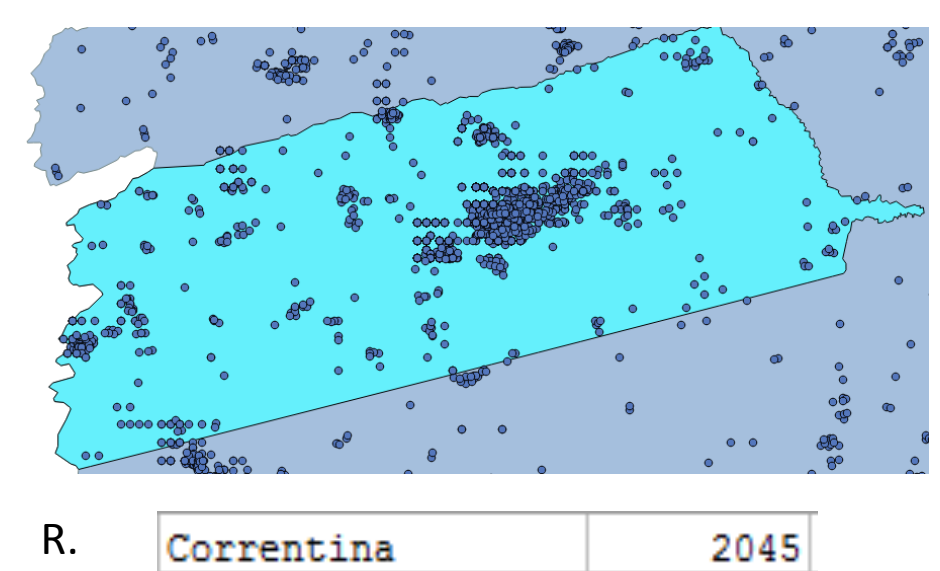

## Consulta Espacial

• Pergunta: Algum foco de incêndio foi detectado em terras indígenas? 

```
		SELECT t.gid,	MAX(nometi),	COUNT(*)	AS num_focos
    FROM terras_indigenas t, focos f
   			WHERE ST_Contains(t.geom,	ST_Transform(f.geom,	4674))	
GROUP	BY t.gid
```
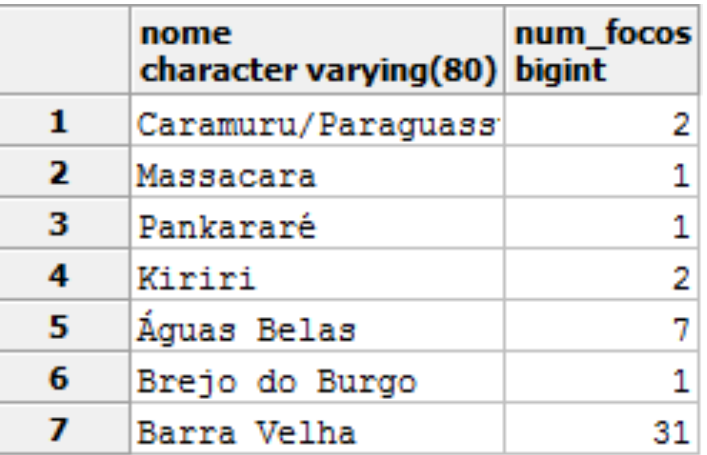

O que mais existe nesta integração entre SGBD-R e Dados Geográficos?

Índices Espaciais (Árvores-R, Quadtrees, Fixed-Grid)

Exemplo: R-Tree:

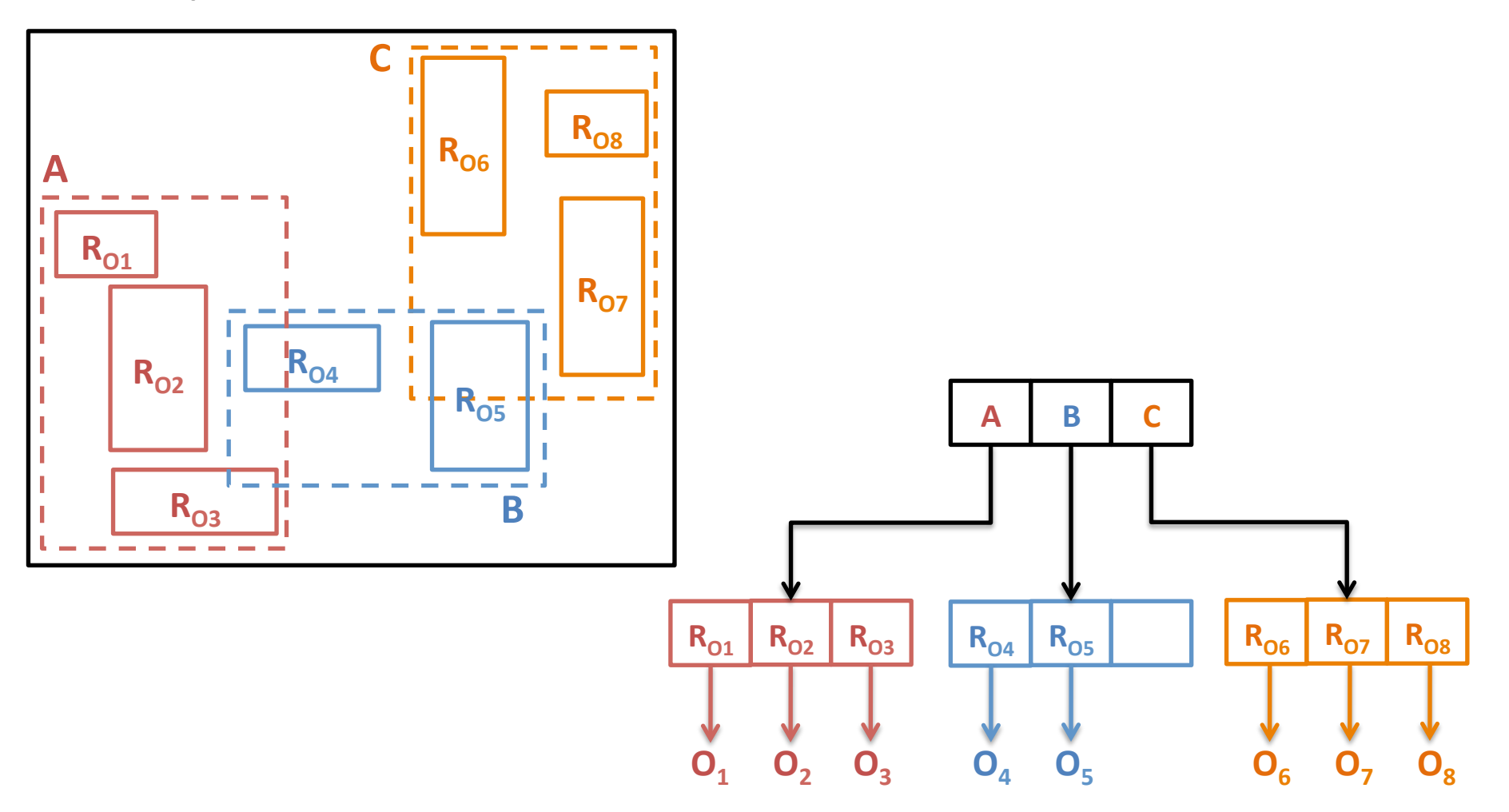

## O que mais existe nesta integração entre SGBD-R e Dados Geográficos?

**Discussão:** Como Armazenar e Gerenciar Dados Matriciais?

# **Solução 1:** Usando um SGBD-R com suporte matricial

**PostGIS Raster** 

**Oracle GeoRaster** 

# **Solução 1:** Usando um SGBD-R com suporte matricial

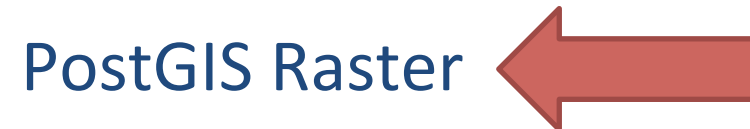

**Oracle GeoRaster** 

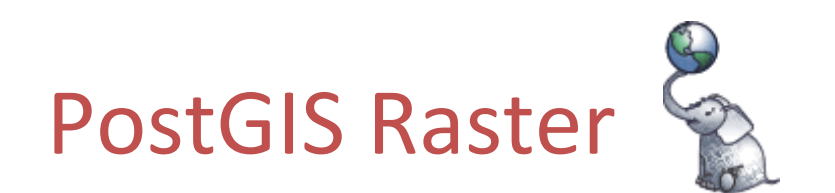

#### Raster (Matricial - Células Multibandas)

Visão do espaço na forma de uma grade retangular, com células contendo uma ou mais valores numéricos

## PostGIS Raster

- O projeto do PostGIS Raster possibilita trabalhar com vários casos de uso com imagens:
	- Armazém de imagens (possivelmente não relacionados)
	- Tiles:
		- Regulares ou irregulares (pode ter missing tiles)
	- *in db* x *out db storage*
- Novas visões com metadados das imagens:
	- raster\_columns
	- raster\_overviews

#### PostGIS Raster → SQL

• Table creation:

```
CREATE	TABLE raster_table
(	rid	SERIAL	PRIMARY	KEY,	
  		rast RASTER	
);
```
• Spatial index creaton:

```
CREATE INDEX spidx_table_col ON raster_table
             USING gist(ST_ConvexHull(raster-col));
```
#### Organizando uma imagem em blocos (Tiles)

- Uma estratégia muito comum dos SIG é particionar uma imagem em blocos durante o armazenamento.
- O PostGIS raster suporta esta estratégia de armazenamento.

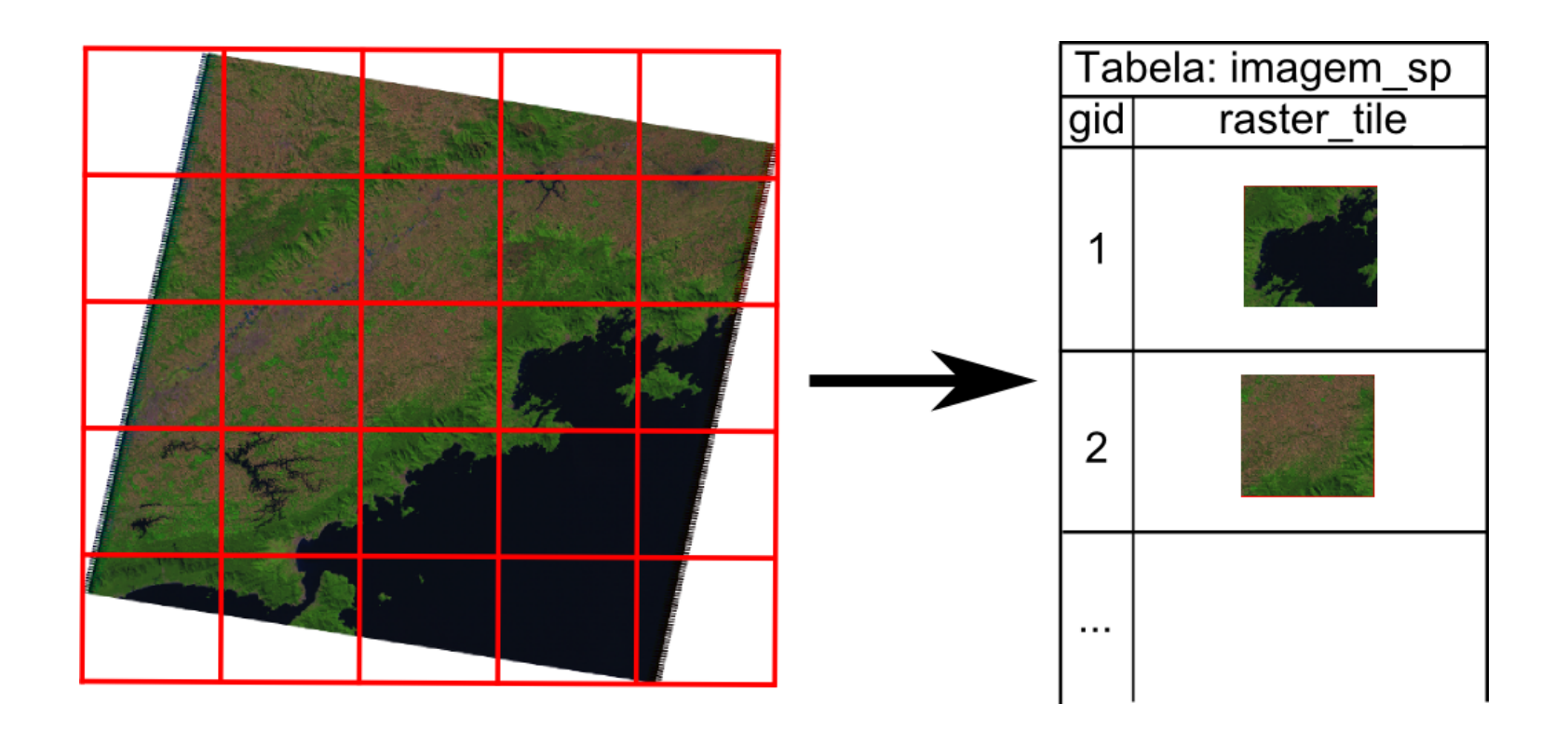

#### Carregando um raster para o banco:

raster2pgsql 

# raster2pgsql

- Ao executar o comando:
	- \$ raster2pgsql -?
- recebemos uma mensagem informando a versão da GDAL: RELEASE: 2.1.6 GDAL\_VERSION=111 (r13384)
- A sintaxe básica deste comando é: raster2pgsql [<options>] <raster>[  $\ldots$ ]] [[<schema>.]<table>]
- Múltiplos rasters podem ser especificados usando: \*, ?.

#### Importando a imagem bahia.tif

```
$	raster2pgsql	-c	-C	-P	-r	-s	31984	-I	–M	
 	-t	128x128	bahia.tif
 public.img_bahia	>	img_bahia.sql
```
- Onde:
	- -s 31984
	- -c: criar uma nova tabela e populá-la;
	- -C: aplicar algumas constraints;
	- -r: aplicar constraints de blocagem regular;
	- -t: tile size:
	- -I: criar índice espacial sobre a coluna raster;
	- -M: executar vacuum analyze na tabela raster.
- Importar para o banco:

\$ psql –U postgres -d bdgcurso –f img\_bahia.sql

# Visualizando tabelas raster com o Quantum GIS

### Overviews (Pirâmides/Multi-resolução)

• Parâmetro raster2pgsql: -1 2,4

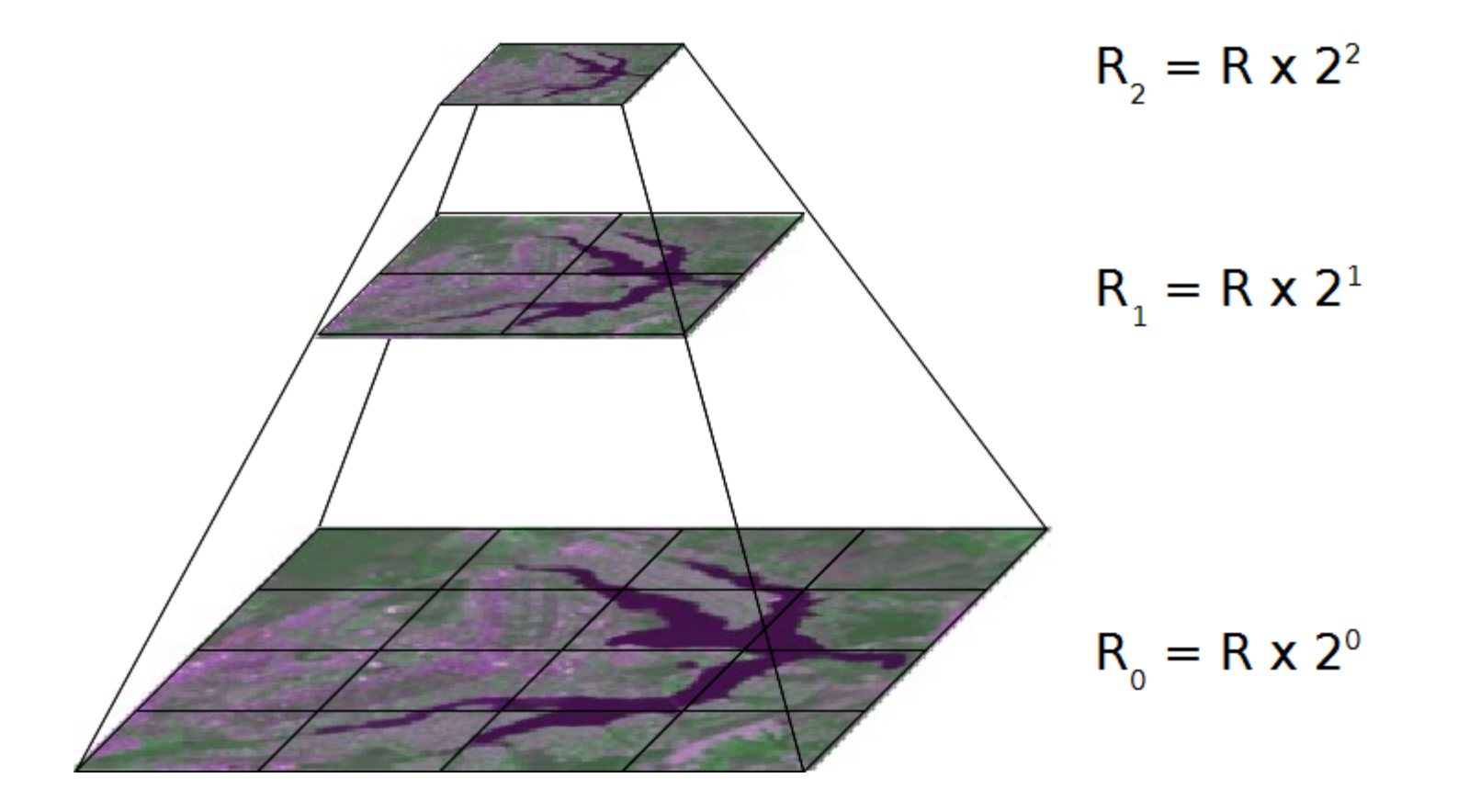

#### Importando imagens com multiresolução

 $$$  raster2pgsql -c -C -P -r -s 31984 -I -M -t 128x128 -l 2,4,8,16 bahia.tif public.img bahia\_mr > img\_bahia\_mr.sql

• Importar para o banco:

\$ psql –U postgres -d bdgcurso –f img\_bahia\_mr.sql

#### Processamento de Imagens no SGBD

```
-- Fazendo um clip da imagem CBERS
CREATE TABLE recorte_raster AS
   			SELECT ST_Clip(rast,	
           ST_Buffer(ST_Centroid(ST_Envelope(rast)), 100),
          										false)	
     FROM img brasilia cbers
     WHERE rid = 2100;
```
**Discussão:** Atualmente, não há um padrão bem definido para as extensões matriciais.

## O que mais existe nesta integração entre SGBD-R e Dados Geográficos?

Armazenamento baseado em modelos topológicos. 

Redes espaciais: roteamento, análise de fluxo.

## Bancos de Dados x Information Retrieval

- Bancos de dados  $\rightarrow$  Informações estruturadas
	- Esquemas
	- SQL
- IR  $\rightarrow$  mais voltado para informações não estruturadas como processamento de documentos e texto livre.
	- Web Search Engines
	- SVM (Support Vector Machines)
## Evolução das Tecnologias de Bancos Dados

Interessante: o número de **tecnologias de bancos de dados**   $com$  características diferentes dos **SGBD-R tem aumentado nos** últimos 8 anos!

arquivos 

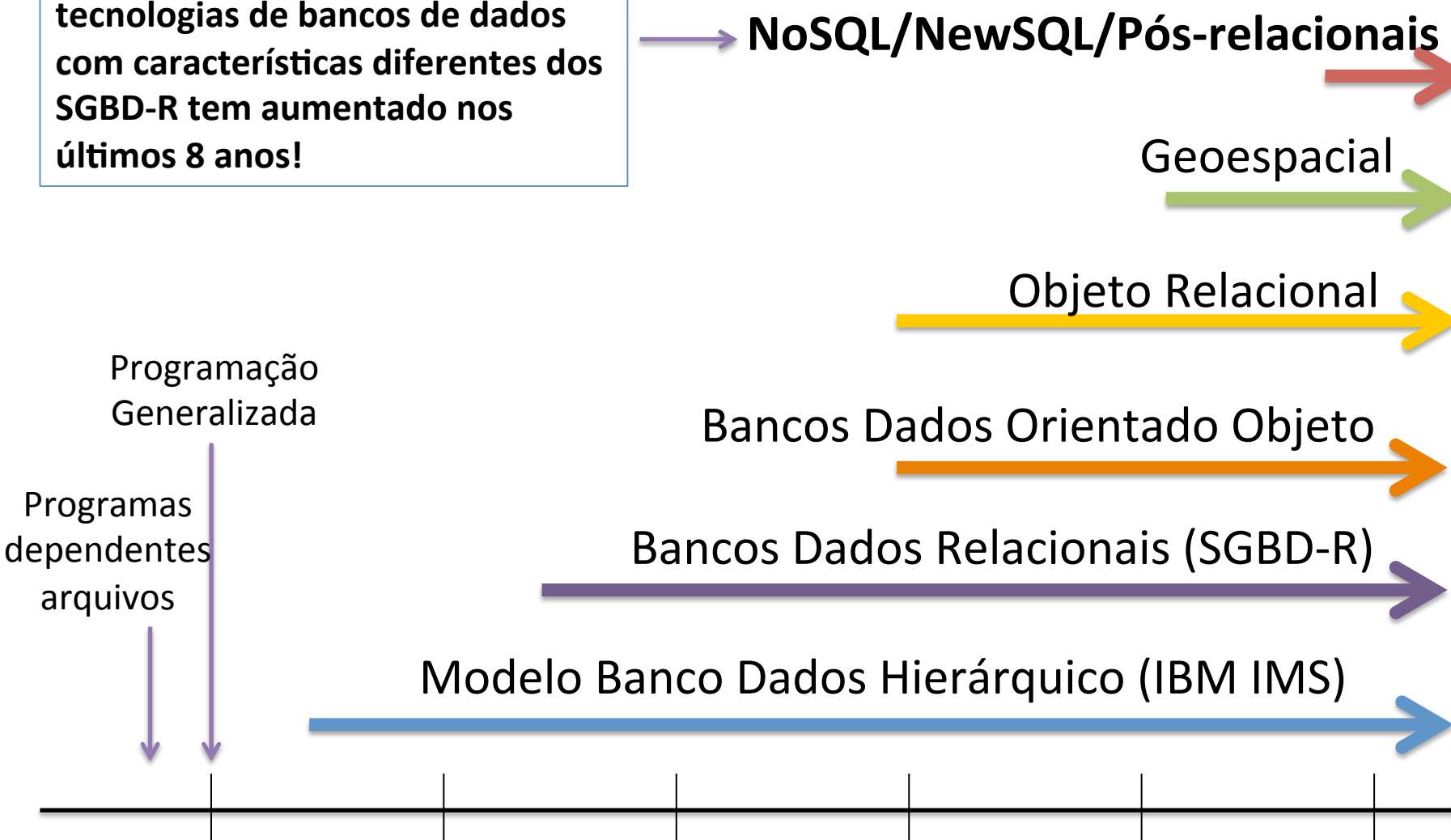

1960 1970 1980 1990 2000 2010 

## O "cardápio" de opções aumentou?

- *Sistemas Não-Relacionais* ou *Not Only SQL* ou *Pós-relacionais*:
	- http://nosql-database.org/
	- https://en.wikipedia.org/wiki/NoSQL
- Diferentes modelos de dados:
	- Document Oriented: MongoDB, CouchDB;
	- Column Stores: Cassandra;
	- Graph Databases: OrientDB, Neo4J;
	- Array Databases: SciDB, Rasdaman.
- Nem todos são baseados no paradigma de transações ACID.
- $\bullet$  Escalabilidade: Horizontal x Vertical

## Suporte Espacial em NoSQL

- MongoDB
- CouchDB
- Apache Solr
- Neo4J Spatial

**Reflexão:** Existe algum problema com o projeto do suporte Raster dos atuais SGBD-R?

Como lidar com os requisitos de aplicações de EO que podem necessitar como entrada dados massivos? 

# Os dados utilizados em diversas áreas da Ciência encontram-se na forma de **Arrays**

Arrays = Matrizes

## Imagens de Telescópios Astronômicos

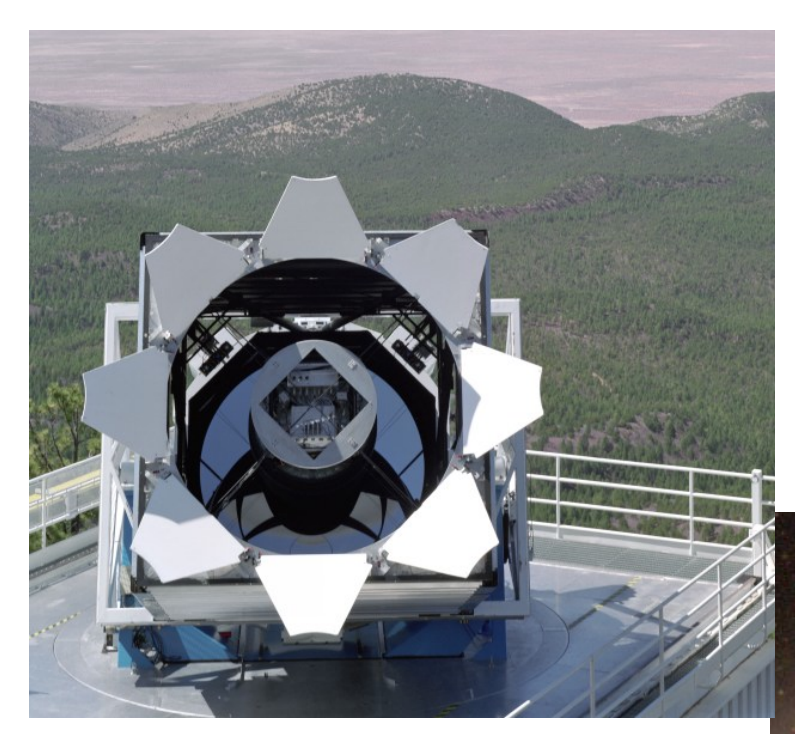

The SDSS survey telescope (Sacramento Mountains) 

Sloan Digital Sky Survey / SkyServer

- Em operação desde 2000
- SDSS I e II (2000-2008):
	- 10 TiB raw data, 120 TiB processados
- **SDSS III**

Fonte: Takar (2013)

#### Messier 51, The Whirlpool Galaxy

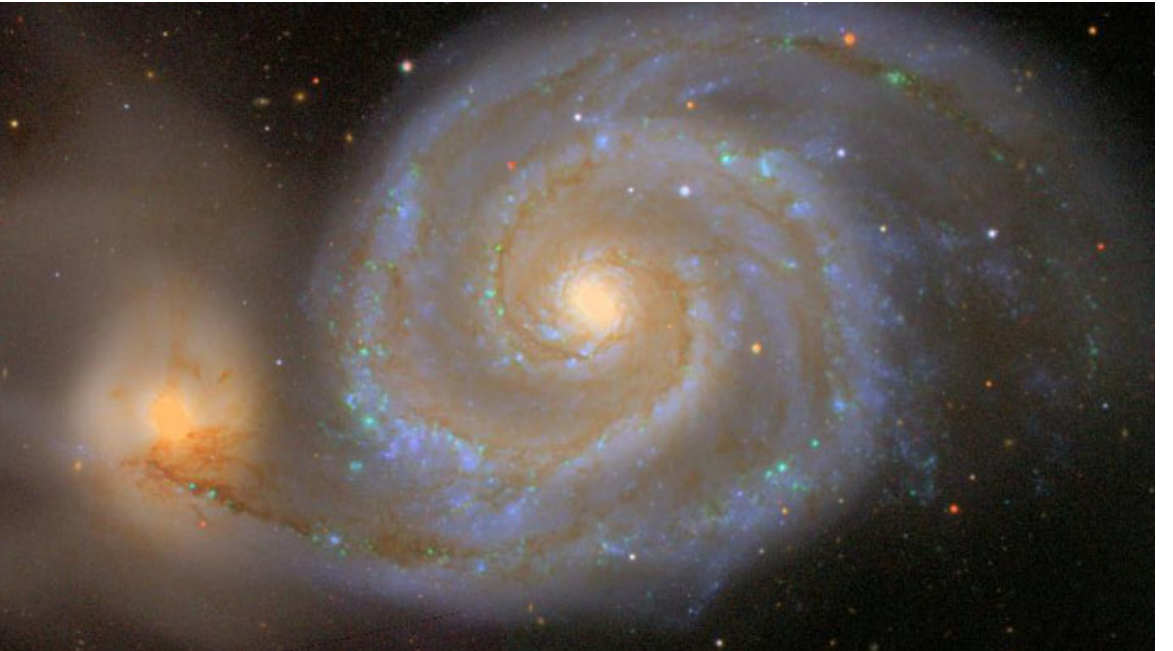

Fonte: The Sloan Digital Sky Survey

# Biologia: Genoma, Máquinas de Sequenciamento

**GATCACAGAAATTCCAGC** A TA T G **A A A** T G A G A G G G A C A C C A C T A T G

#### **INDEX**

**AAA** OFFSETS: 9, 49, 257, 467, 571 **ATC OFFSETS: 2, 60, 104, 127, 319, 480, 551 C G G** OFFSETS: 40, 124, 141, 194, 300, 404

Fonte: Schatz and Langmead (2013)

DNA -> blueprint for all living organisms

Genomics: Source of big data

Large dense matrix of floating point numbers

Analytics: Regression, Covariance, Biclustering, SVD, Statistics

Fonte: Taft et al. (2013)

Some projects:

- $\checkmark$  The Human Genome Project (HGP)
- $\checkmark$  1000 Genomes
- $\checkmark$  Stanford Microarray database

## Simulação Computacional

Fonte: (Carneiro, 2006)

![](_page_79_Picture_2.jpeg)

Fonte: (Almeida et al, 2008) **Fonte:** (Carneiro, 2006)

![](_page_79_Picture_4.jpeg)

Fonte: Wikipedia

![](_page_79_Picture_6.jpeg)

Simulated Large Hadron Collider CMS particle detector data depicting a Higgs boson produced by colliding protons decaying into hadron jets and electrons

![](_page_79_Figure_9.jpeg)

## Dados Geoespaciais: imagens de satélite

![](_page_80_Picture_1.jpeg)

Tropical Cyclone Jack (24S) in the South Indian Ocean Fonte: http://modis.gsfc.nasa.gov (Abril, 2014)

![](_page_80_Picture_3.jpeg)

Spreading dust storm over the Aral Sea Fonte: http://modis.gsfc.nasa.gov (Abril, 2014)

#### Arrays: A.K.A.

- Raster data
- Regularly gridded data
- Multi-Dimensional Discrete Data (MDD)
- Imagens
- Dados Matriciais

#### Estudo de Caso em EO

Dados do Sensor MODIS

#### **MODIS: Grade Sinusoidal**

![](_page_83_Figure_1.jpeg)

Fonte: http://nsidc.org/data/modis/data\_summaries/landgrid.html

## Arquivos Originais  $\rightarrow$  HDF

- Cada arquivo contém 12 *subdatasets* (ou bandas): 11 bandas de 16-bits;
	- 1 banda de 8-bits (*pixel reliability*).
- Arquivos de tamanho variável:  $~5$  MiB  $~\rightarrow$  ~230 MiB
- Cada tile (cena) possui 4.800 x 4.800 pixels.
- Internamente os HDFs são organizados em blocos de 4.800 x 208 pixels.
- CRS:

+proj=sinu +lon\_0=0 +x\_0=0 +y\_0=0 +a=6371007.181 +b=6371007.181 +units=m +no\_defs

• Resolução Temporal: 16-dias

## $Brasil \rightarrow 30$  Tiles

- Considerando 15 anos de observação.
- Para cada tile:  $23 * 15 \rightarrow 345$  imagens.
- 30 tiles:  $30 * 345 \rightarrow 10.350$  imagens.
- 1 imagem  $\rightarrow$  4800x4800  $\rightarrow$  23.040.000 pixels.
- $T_0 \rightarrow 30$ -tiles  $\rightarrow 691.200.000$  pixels.
- 10.350 imagens: 238.464.000.000 pixels.
- Considerando apenas o atributo (banda) red-reflectance:  $238.464.000.000 \times 2 \text{ bytes} = 444.17 \text{ GiB}$

#### Exemplo: Mapa de Vegetação Global de Fevereiro de 2000 a Fevereiro de 2014

![](_page_86_Picture_1.jpeg)

Fonte: **NASA Earth Observatory** (23 de Abril, 2014)

#### Exemplo: Time Series in Land Use and Land Cover Change (LUCC) Studies

![](_page_87_Figure_1.jpeg)

## Novas Tecnologias de Bancos de Dados para Dados Matriciais

Array Databases "Arrays as first class citizens"

## Solução 2: Usando um Array Database

rasdaman

**SciDB** 

## **Ra**ster **Da**ta **Ma**nager (rasdaman)

Prof. Peter Baumann Jacobs University, Computer Science, Bremen, Germany 

#### rasdaman

- Domain-neutral Array Database System.
- Site: http://www.rasdaman.org
- License: Client libraries: LGPL 3 Server side: GPL 3 • Server Federation • OGC WCPS • Variable chunk size RasDaMan Server RDBMS Repository Server Instance Server Instance Server Instance **Client** Client Client

### rasdaman  $\rightarrow$  rasql

- Array Algebra  $\rightarrow$  Embedded Query Language (SQL)  $\rightarrow$  rasql
- Example:

**\*** "subtracting each MDD of collection mr2 from each MDD of collection mr where at least one difference pixel value is greater than  $50$ ":

```
selfect mr - mr2from mr, mr2
where some_cells( mr - mr2 > 50 )
```
\*from: rasdaman Query Language - rasdaman 9.0 – Available at: http://www.rasdaman.org

## Solução 2: Usando um Array Database

rasdaman SciDB

## **SciDB**

"SciDB is an open-source analytical database oriented toward the data management needs of scientists." (Stonebraker et al., 2013)

Arrays, Dimensões, Atributos e Particionamento

![](_page_95_Figure_1.jpeg)

#### Linguagens de Consulta: AQL e AFL

$$
AQL% SELECT sqrt(v1) INTO a3\nFROM a1\nWHERE j = 1;
$$

AQL% SELECT sum(v1) FROM a5 WHERE  $j = 1$ ;

AFL% build(<v2:double>[j=1:4,2,1, y=1:4,2,1],  $j - i);$ 

![](_page_96_Figure_4.jpeg)

#### Integração com ambientes estatísticos e de álgebra linear

• R 

• ScaLAPACK - Scalable Linear Algebra PACKage

## Arquitetura

![](_page_98_Figure_1.jpeg)

Source: Adapted from PARADIGM4

## Behind SciDB

- Founders: Mike Stonebraker, Andy Palmer, David DeWitt, Kian-Tat Lim, Jacek Becla
	- Science Advisory Board:
		- "... we have spent a large amount of time talking to scientists about their requirements from a data management system (see the "Use Cases" section of the scidb.org website) ..." Seering et al.  $(2012)$ .
- Large Synoptic Survey Telescope (LSST) project:
	- Extreme Large Databases (XLDB)
- Intel Science and Technology Center for Big Data: http://istc-bigdata.org
- The develop team: Company: Paradigm4

## O que não se tem no SciDB?

- Loader de matrizes multidimensionais.
- As matrizes não tem um sistema de referencia espacial associado.
- As células não possuem informações de resolução.
- Não existem operadores espaciais como clipping c/ uma máscara vetorial.
- Não se tem um suporte a definição de metadados dos arrays. (Embora o catálogo esteja no PostgreSQL!)

## Referências

#### Livros

- ELMASRI, R.; NAVATHE, S. B. *Fundamentals of database* systems. Addison Wesley, 2006. 1139p.
- DATE, C. J. *An introduction to database systems*. Addison-Wesley Longman Publishing Co., Inc., Boston, MA, USA, 1991.

## Artigos

- E. F. Codd. 1970. A relational model of data for large shared data **banks**. *Communications of the ACM, v.* 13, n. 6, June 1970, pp. 377-387.
- Chen, P. *The Entity-Relationship Model-Toward a Unified View of* **Data**. ACM Transactions on Database Systems, vl. 1, n. 1. March 1976, pp. 9-36.
- GRAY, J. *Evolution of Data Management*. IEEE Computer 29(10): 38-46, 1996.
- Vijlbrief, T., and P. van Oosterom. The GEO++ System: An **Extensible GIS**. Proc. 5th Intl. Symposium on Spatial Data Handling, Charleston, South Carolina, 1992, 40-50.

## Artigos

- STONEBRAKER, M.; BROWN, P.; POLIAKOV, A.; RAMAN, S. The architecture of SciDB. In Proceedings of the 23rd international conference on Scientific and statistical database management (SSDBM'11), Judith Bayard Cushing, James French, and Shawn Bowers (Eds.). Springer-Verlag, Berlin, Heidelberg, 2011, 1-16.
- TAFT, R.; VARTAK, M.; SATISH, N. R.; SUNDARAM, N.; MADDEN, S.; STONEBRAKER, M. *Genbase: a complex* analytics genomics benchmark. Computer Science and Artificial Intelligence Laboratory Technical Report, MIT-CSAIL-TR-2013-028, November 19, 2013.

## Especificações e Padrões

- OGC. OpenGIS Implementation Specification for Geographic *information* - Simple feature access - Part 1: Common *architecture*. Available at: http://www.opengeospatial.org. Access: October, 2012.
- OGC. OpenGIS Implementation Specification for Geographic *information - Simple feature access - Part 2: SQL option.* Available at: http://www.opengeospatial.org. Access: October, 2012.
- ISO. **SQL Multimedia and Application Packages Part 3: Spatial.**

## Slides

• NAUGHTON, J. F. DBMS Research: First 50 Years, Next 50 Years. Kynote speaker' slides at ICDE 2010. Disponível em: http://pages.cs.wisc.edu/~naughton/naughtonicde.pptx. Acesso: Abril de 2013.

#### Convite:

#### Curso de Bancos de Dados Geográficos 2015